Государственное бюджетное общеобразовательное учреждение Самарской области средняя общеобразовательная школа с. Новое Усманово муниципального района Камышлинский Самарской области **(ГБОУ СОШ с. Новое Усманово)** 

Проверено Утверждено

Зам. директора по УВР приказом № 17 - од

\_\_\_\_\_\_\_\_\_\_\_\_\_\_/А.З.Ибраева/

 (подпись) (ФИО) «28» августа 2023 г. Саландар и директор Директор Директор Директор С.К. Маннапова

от «29» августа 2023 г.

(подпись) (ФИО)

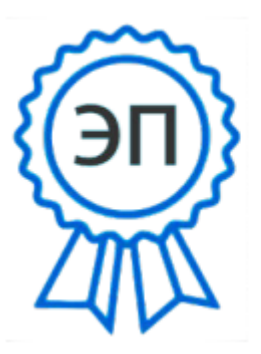

О=ГБОУ СОШ с. Новое Усманово, CN=Г. К. Маннапова, E=so svu n usman sch@sa mara.edu.ru 00975683ff1328e987 2023.09.20 22:36:40+04'00'

# **РАБОЧАЯ ПРОГРАММА**

Курса внеурочной деятельности «Мой друг - компьютер»

Класс  $5-6$ 

Общее количество часов по учебному плану: 68

Составлена в соответствии с Федеральной рабочей программой по Информатике. БАЗОВЫЙ УРОВЕНЬ (для 5–6 классов образовательных организаций)

Учебники: Босова Л.Л., Босова А.Ю. Информатика. Программа для основной школы : 5– 6 классы.. – М.: БИНОМ. Лаборатория знаний. 2. Босова Л.Л., Босова А.Ю. Информатика: Учебник для 5 класса. – М.: БИНОМ. Лаборатория знаний. 3. Босова Л.Л., Босова А.Ю. Информатика: Учебник для 5-6 класса. – М.: БИНОМ. Лаборатория знаний, 2019 г.

Рассмотрена на заседании МО естественно-научного цикла Протокол №9 от « 28» августа 2023г.

Руководитель МО\_\_\_\_\_\_\_\_\_\_\_\_\_\_Аглиуллина А.К

(подпись)(ФИО)

# **ПОЯСНИТЕЛЬНАЯ ЗАПИСКА Рабочая программа внеурочной деятельности «Мой другкомпьютер» для 5-6 классов с использованием Оборудования центра «Точка роста»**

На базе центра «Точка роста» обеспечивается реализация образовательных программ естественнонаучной и технологической направленностей, разработанных в соответствии с требованиями законодательства в сфере образования и с учётом рекомендаций Федерального оператора учебного предмета «Информатика»

**Рабочая программа внеурочной деятельности "Мой друг-компьютер"** для обучающихся 5-6 классов составлена на основе : Федерального государственного образовательного стандарта «Информатика и ИКТ» для основной школы, учебного плана ГБОУ СОШ с.Новое Усманово, примерной рабочей программы основного общего образования по информатике с учетом Авторской программы курса информатики для 5-6 классов Л.Л.Босовой

## **Программа разработана в соответствии:**

- Законом РФ «Об образовании в Российской Федерации» (от 29 декабря 2012 года № 273-Ф3);
- Концепцией развития дополнительного образования детей (утв. Распоряжением Правительства РФ от 4 сентября 2014 г.№1726-р);
- Приказом Минобрнауки РФ от 29.08.2013г. №1008 «Порядок организации и осуществления образовательной деятельности по дополнительным общеобразовательным программам»;
- Постановлением Главного государственного санитарного врача РФ от 2 июля 2014г. №41 «Об утверждении СанПиН 2.4.4.3172-14 «Санитарноэпидемиологические требования к устройству, содержанию и организации режима работы образовательных организаций ДО детей»;
- Письмом Минобрнауки РФ от 18.11.2015г. №09-3242 «О направлении рекомендаций» (вместе с «Методическими рекомендациями по

проектированию дополнительных общеразвивающих программ»);

- Письмом Минобрнауки РФ от 14.12.2015г. №09-3564 «О внеурочной деятельности и реализации дополнительных общеобразовательных
- программ» (вместе с «Методическими рекомендациями по организации внеурочной деятельности и реализации дополнительных общеобразовательных программ»);
- Письмом Минобрнауки РФ от 11.12.2006г. №06-1844 «О примерных требованиях к программам дополнительного образования детей»;
- Федеральный государственный образовательный стандарт основного общего образования (утвержден приказом Министерства образования и науки Российской Федерации от 17 декабря 2010 г. № 1897) (ред.
- 21.12.2020) URL: https://fgos.ru (дата обращения: 10.03.2021);
- Федеральный государственный образовательный стандарт среднего общего образования (утверждён приказом Министерства образования и науки Российской Федерации от 17 мая 2012 г. № 413) (ред.
- 11.12.2020) URL: https://fgos.ru (дата обращения:10.03.2021);
- Методические рекомендации по созданию и функционированию в общеобразовательных организациях, расположенных в сельской местности и малых городах, центров образования естественно-научной и технологической направленностей («Точка роста») (утверждены распоряжением Министерства просвещения Российской Федерации от 12 января 2022 г. № Р-6) — URL:

http://www.consultant.ru/document/cons\_doc\_LAW\_374694/ (дата обращения: 10.03.2021)

- Основной образовательной программы ГБОУ СОШ с.Новое Усманово на 2022-20223учебный год - Учебного плана внеурочной деятельностиГБОУ СОШ с. Новое Усманово на 2022-2023 учебный год.

Программа адресована учащимся 5-6 класса. Рассчитана на 68 часов (по 1 часа в неделю), длительность 2 года.

Выбор данной программы – один из возможных вариантов подготовки, обучающихся к изучению базового курса школьной информатики.

Данный курс является наиболее благоприятным этапом для формирования инструментальных (операциональных) личностных ресурсов, благодаря чему он может стать ключевым плацдармом всего школьного образования для формирования метапредметных образовательных результатов – освоенных обучающимися на базе одного, нескольких или всех учебных предметов способов деятельности, применимых как в рамках образовательного процесса, так и в реальных жизненных ситуациях. Современный период общественного развития характеризуется новыми требованиями к общеобразовательной школе, предполагающими ориентацию образования не только на усвоение обучающимся определенной суммы знаний, но и на развитие его личности, его познавательных и созидательных способностей. В условиях информатизации и массовой коммуникации современного общества особую значимость приобретает подготовка подрастающего поколения в области информатики и ИКТ. Согласно Федеральному базисному учебному плану для образовательных учреждений РФ изучение предмета «Информатика и ИКТ» предполагается в V-VI классах, за счет кружковой деятельности образовательного учреждения, его изучение рекомендуется как в начальной школе, так и в V-VI классах.

## **ЦЕЛИ ИЗУЧЕНИЯ**

Изучение курса внеурочной деятельности «Мой друг – компьютер» в 5–6 классах вносит значительный вклад в достижение главных целей основного общего образования, обеспечивая:

• формирование ряда метапредметных понятий, в том числе понятий «объект», «система», «модель», «алгоритм» и др., как необходимого условия для успешного продолжения учебно- познавательной деятельности и основы научного мировоззрения;

• формирование алгоритмического стиля мышления как необходимого условия

профессиональной деятельности в современном высокотехнологичном обществе;

• формирование необходимых для успешной жизни в

меняющемся мире

универсальных учебных действий (универсальных компетентностей) на основе средств и методов информатики и информационных технологий, в том числе овладение умениями работать с различными видами информации, самостоятельно планировать и осуществлять индивидуальную и коллективную информационную деятельность, представлять и оценивать её результаты;

• формирование цифровых навыков, в том числе ключевых компетенций цифровой экономики, таких, как базовое программирование, основы работы с данными, коммуникация в современных цифровых средах, информационная безопасность; воспитание ответственного и избирательного отношения к информации.

## **ОБЩАЯ ХАРАКТЕРИСТИКА УЧЕБНОГО КУРСА**

Современная школьная информатика оказывает существенное влияние на формирование мировоззрения школьника, его жизненную позицию, закладывает основы понимания принципов функционирования и использования информационных технологий как необходимого инструмента практически любой деятельности и одного из наиболее значимых технологических достижений современной цивилизации. Многие предметные знания и способы деятельности, освоенные обучающимися при изучении информатики, находят применение как в рамках образовательного процесса при изучении других предметных областей, так и в иных жизненных ситуациях, становятся значимыми для формирования качеств личности, т.е. ориентированы на формирование метапредметных и личностных результатов обучения.

Цели и задачи курса на уровне основного общего образования определяют структуру основного содержания учебного курса в виде следующих четырёх тематических разделов:

1. цифровая грамотность;

.

2. теоретические основы информатики; 3. алгоритмы и

программирование; 4. информационные технологии.

## **МЕСТО КУРСА «МОЙ ДРУГ КОМПЬЮТЕР» В УЧЕБНОМ ПЛАНЕ**

Обязательная часть учебного плана основной образовательной программы основного общего образования не предусматривает обязательное изучение курса информатики в 5–6 классах. Время на данный курс образовательная организация выделяет за счёт части учебного плана, формируемой участниками образовательных отношений.

Программа курса «МОЙ ДРУГ КОМПЬЮТЕР» для 5–6 классов составлена из расчёта общей учебной нагрузки 68 часов за 2 года обучения: 1 час в неделю в 5 классе и 1 час в неделю в 6 классе.

Первое знакомство современных школьников с базовыми понятиями информатики происходит на уровне начального общего образования в рамках логико-алгоритмической линии курса математики; в результате изучения всех без исключения предметов на уровне начального общего образования начинается формирование компетентности учащихся в сфере информационно-коммуникационных технологий (ИКТ), необходимой им для дальнейшего обучения. Курс информатики основной школы опирается на опыт постоянного применения ИКТ, уже имеющийся у учащихся, даёт теоретическое осмысление, интерпретацию и обобщение этого опыта. Изучение к урса «Мой др уг – компьютер » в 5–6 классах поддерживает непрерывность подготовки школьников в этой области и обеспечивает необходимую теоретическую и практическую базу для изучения курса информатики основной школы в 7–9 классах.

## **СОДЕРЖАНИЕ УЧЕБНОГО КУРСА**

## **5 класс Цифровая грамотность**

Правила гигиены и безопасности при работе с компьютерами, мобильными устройствами и другими элементами цифрового окружения.

Компьютер — универсальное вычислительное устройство, работающее по программе. Мобильные устройства. Основные компоненты персональных компьютеров и мобильных устройств. Процессор. Оперативная и долговременная память. Устройства ввода и вывода.

Программы для компьютеров. Пользователи и программи- сты. Прикладные программы (приложения), системное про- граммное обеспечение (операционные системы). Запуск и завершение работы программы (приложения). Имя файла (папки, каталога).

Сеть Интернет. Веб-страница, веб-сайт. Браузер. Поиск информации на веб-странице. Поисковые системы. Поиск информации по ключевым словам и по изображению. Достоверность информации, полученной из Интернета.

Правила безопасного поведения в Интернете. Процесс аутентификации. Виды аутентификации (аутентификация по паролям, аутентификация с помощью SMS, биометрическая аутентификация, аутентификация через географическое местоположение, многофакторная аутентификация). Пароли для аккаунтов в социальных сетях. Кибербуллинг.

### **Теоретические основы информатики**

Информация в жизни человека. Способы восприятия информации человеком. Роль зрения в получении человеком информации. Компьютерное зрение.

Действия с информацией. Кодирование информации.

Данные — записанная (зафиксированная) информация, которая может быть обработана автоматизированной системой.

Искусственный интеллект и его роль в жизни человека.

#### **Алгоритмизация и основы программирования**

Понятие алгоритма. Исполнители алгоритмов. Линейные алгоритмы. Циклические алгоритмы.

Составление программ для управления исполнителем в среде блочного или текстового программирования.

#### **Информационные технологии**

Графический редактор. Растровые рисунки. Пиксель. Использование графических примитивов. Операции с фрагментами изображения: выделение, копирование, поворот, отражение.

Текстовый редактор. Правила набора текста.

Текстовый процессор. Редактирование текста. Проверка правописания. Расстановка переносов. Свойства символов. Шрифт. Типы шрифтов (рубленые, с засечками, моноширинные). Полужирное и курсивное начертание. Свойства абзацев: границы, абзацный отступ, интервал, выравнивание. Вставка изображений в текстовые документы. Обтекание изображений текстом. Компьютерные презентации. Слайд. Добавление на слайд текста и изображений. Работа с несколькими слайдами.

### **6 класс**

## **Цифровая грамотность**

Типы компьютеров: персональные компьютеры, встроенные компьютеры, суперкомпьютеры.

Иерархическая файловая система. Файлы и папки (катало- ги). Путь к файлу (папке, каталогу). Полное имя файла (папки, каталога). Работа с файлами и каталогами средствами операционной системы: создание, копирование, перемещение, пере- именование и удаление файлов и папок (каталогов). Поиск файлов средствами операционной системы.

Компьютерные вирусы и другие вредоносные программы. Программы для защиты от вирусов. Встроенные антивирусные средства операционных систем.

## **Теоретические основы информатики** Информационные процессы. Получение, хранение,

обработ- ка и передача информации (данных).

Двоичный код. Представление данных в компьютере как текстов в двоичном алфавите. Количество всевозможных слов (кодовых комбинаций) фиксированной длины в двоичном алфавите. Преобразование любого алфавита к двоичному.

Информационный объём данных. Бит — минимальная еди- ница количества информации двоичный разряд. Байт, кило- байт, мегабайт, гигабайт. Характерные размеры файлов раз- личных типов (страница текста, электронная книга, фотография, запись песни, видеоклип, полнометражный фильм).

#### **Алгоритмизация и основы программирования**

Среда текстового программирования. Управление исполни- телем (например, исполнителем Черепаха). Циклические алго- ритмы. Переменные.

Разбиение задачи на подзадачи, использование вспомога- тельных алгоритмов (процедур). Процедуры с параметрами.

#### **Информационные технологии**

Векторная графика. Создание векторных рисунков встроен- ными средствами текстового процессора или других программ (приложений). Добавление векторных рисунков в документы.

Текстовый процессор. Структурирование информации с по- мощью списков. Нумерованные, маркированные и многоуров- невые списки. Добавление таблиц в текстовые документы.

Создание компьютерных презентаций Интерактивные элементы Гиперссылки.

### **ПЛАНИРУЕМЫЕ ОБРАЗОВАТЕЛЬНЫЕ РЕЗУЛЬТАТЫ**

Изучение курса в 5–6 классах направлено на достижение обучающимися следующих личностных, метапредметных и предметных результатов освоения учебного предмета

#### **ЛИЧНОСТНЫЕ РЕЗУЛЬТАТЫ**

Личностные результаты имеют направленность на решение задач воспитания, развития и социализации обучающихся средствами предмета *Патриотическое воспитание:* ценностное отношение к отечественному культурному, историческому и научному наследию; понимание значения информатики как науки в жизни современного общества; заинтересованность в научных знаниях о цифровой трансформации современногообщества . *Духовно-нравственное воспитание:* 

ориентация на моральные ценности и нормы в ситуациях нравственного выбора; готовность оценивать своё поведение и поступки, а также поведение и поступки других людей с позиции нравственных и правовых норм с учётом осознания последствий поступков; активное неприятие асоциальных поступков, в том числе в сети Интернет .

#### *Гражданское воспитание:*

представление о социальных нормах и правилах межличностных отношений в коллективе, в том числе в социальных сообществах; соблюдение правил безопасности, в том числе навыков безопасного поведения в интернет-среде; ориентация на совместную деятельность при выполнении учебных, познавательных задач, создании учебных проектов; стремление к взаимопониманию и взаимопомощи в процессе этой учебной деятельности; стремление оценивать своё поведение и

поступки своих товарищей с позиции нравственных и правовых норм с учётом осознания последствий поступков. *Ценности научного познания:* 

наличие представлений об информации, информационных процессах и информационных технологиях, соответствующих современному уровню развития науки и общественной практики; интерес к обучению и познанию; любознательность; стремление к самообразованию; овладение начальными навыками исследовательской деятельности, установка на осмысление опыта, наблюдений, поступков и стремление совершенствовать пути достижения индивидуального и коллективного благополучия; наличие базовых навыков самостоятельной работы с учебными текстами, справочной литературой, разнообразными средствами информационных технологий, а также умения самостоятельно определять цели своего обучения, ставить и формулировать для себя новые задачи в учёбе и познавательной деятельности, развивать мотивы и интересы своей познавательной деятельности. *Формирование культуры здоровья:* 

установка на здоровый образ жизни, в том числе и за счёт освоения и соблюдения требований безопасной эксплуатации средств ИКТ.

#### *Трудовое воспитание:*

интерес к практическому изучению профессий в сферах профессиональной деятельности, связанных с информатикой, программированием и информационными технологиями, основанных на достижениях науки информатики и научно технического прогресса.

#### *Экологическое воспитание:*

наличие представлений о глобальном характере экологических проблем и путей их решения, в том

числе с учётом возможностей ИКТ. *Адаптация обучающегося к* 

#### *изменяющимся условии ям социальной среды:*

освоение обучающимися социального опыта, основных социальных ролей, соответствующих

ведущей деятельности возраста, норм и правил общественного поведения, форм социальной жизни в группах и сообществах, в том числе в виртуальном пространстве.

## **МЕТАПРЕДМЕТНЫЕ РЕЗУЛЬТАТЫ**

Метапредметные результаты освоения образовательной программы по информатике отражают овладение универсальными учебными действиями — познавательными, коммуникативными, регулятивными.

#### **Универсальные познавательные действия**

#### *Базовые логические действия:*

умение определять понятия, создавать обобщения, устанавливать аналогии, классифицировать, самостоятельно выбирать основания и критерии для классификации, устанавливать причинно-

следственные связи, строить логические рассуждения, делать умозаключения (индуктивные, дедуктивные и по аналогии) и выводы; умение создавать, применять и преобразовывать знаки и символы, модели и схемы для решения

учебных и познавательных задач; самостоятельно выбирать способ решения учебной задачи (сравнивать несколько вариантов

решения, выбирать наиболее подходящий с учётом самостоятельно выделенных критериев);

## *Базовые исследовательские действия:*

формулировать вопросы, фиксирующие разрыв между реальным и желательным состоянием ситуации, объекта, и самостоятельно устанавливать искомое и данное; оценивать применимость и

достоверность информации, полученной в ходе исследования; прогнозировать возможное дальнейшее развитие процессов, событий и их последствия в

аналогичных или сходных ситуациях, а также выдвигать предположения об их развитии в новых условиях и контекстах

*Работа с информацией:* выявлять дефицит информации, данных, необходимых для решения поставленной задачи;

применять основные методы и инструменты при поиске и отборе информации из источников с

учётом предложенной учебной задачи и заданных критериев; выбирать, анализировать, систематизировать и интерпретировать информацию различных видов и

форм представления; выбирать оптимальную форму представления информации и иллюстрировать решаемые задачи

несложными схемами, диаграммами, иными графическими объектами и их комбинациями; оценивать достоверность информации по критериям, предложенным учителем или

сформулированным самостоятельно; запоминать и систематизировать информацию.

#### **Универсальные и коммуникативные действия** *Общение:*

сопоставлять свои суждения с суждениями других участников диалога, обнаруживать различие и сходство позиций;

публично представлять результаты выполненного опыта (эксперимента, исследования, проекта);

выбирать формат выступления с учётом задач презентации и особенностей аудитории и в соответствии с ним составлять устные и письменные тексты с использованием иллюстративных материалов.

#### *Совместная деятельность (сотрудничество):*

понимать и использовать преимущества командной и индивидуальной работы при решении конкретной проблемы, в том числе при создании информационного продукта; принимать цель совместной информационной деятельности по сбору, обработке, передаче, формализации информации; коллективно строить действия по её достижению: распределять роли, договариваться, обсуждать процесс и результат совместной работы; выполнять свою часть работы с информацией или информационным продуктом, достигая качественного результата по своему направлению и координируя свои действия с другими членами команды; оценивать качество своего вклада в общий информационный продукт по критериям,

самостоятельно сформулированным участниками взаимодействия;

сравнивать результаты с исходной задачей и вклад каждого члена команды в достижение результатов, разделять сферу ответственности и проявлять готовность к предоставлению отчёта перед группой.

**Универсальные регулятивные действия** *Самоорганизация:*  выявлять в жизненных и учебных ситуациях проблемы, требующие решения;

составлять алгоритм решения задачи (или его часть), выбирать способ решения учебной залачи с

учётом имеющихся ресурсов и собственных возможностей, аргументировать выбор варианта решения задачи; составлять план действий (план реализации намеченного алгоритма решения), корректировать

предложенный алгоритм с учётом получения новых знаний об изучаемом объекте

#### Самоконтроль (рефлексия):

владеть способами самоконтроля, самомотивации и

рефлексии; учитывать контекст и предвидеть трудности, которые могут возникнуть при решении учебной

задачи, адаптировать решение к меняющимся обстоятельствам; вносить коррективы в деятельность на основе новых обстоятельств, изменившихся ситуаций, установленных ошибок, возникших трудностей; оценивать соответствие результата цели и условиям. Эмоциональный интеллект: ставить себя на место другого человека, понимать мотивы и намерения другого. Принятие себя и других: осознавать невозможность контролировать всё вокруг даже в условиях открытого доступа к любым

объёмам информации.

### ПРЕДМЕТНЫЕ РЕЗУЛЬТАТЫ 5 класс

соблюдать правила гигиены и безопасности при работе с компьютером и другими

элементами цифрового окружения; иметь представление о правилах безопасного поведения в Интернете;

называть основные компоненты персональных компьютеров и мобильных устройств,

объяснять их назначение:

понимать содержание понятий «программное обеспечение», «операционная система».

«файл»:

искать информацию в Интернете (в том числе по ключевым словам, по изображению); критически относиться к найденной информации, осознавая опасность для личности и общества распространения вредоносной информации;

 $\bullet$ запускать прикладные программы (приложения) и завершать их работу;

пояснять на примерах смысл понятий «алгоритм»,

«программа управления исполнителем», «искусственный интеллект»; «исполнитель».

составлять программы для управления исполнителем в среде блочного или текстового программирования с использованием последовательного выполнения операций и циклов;

создавать, редактировать, форматировать и сохранять текстовые документы; знать правила набора текстов; использовать автоматическую проверку правописания; устанавливать свойства отдельных символов, слов и абзацев; иллюстрировать документы с помощью изображений;

создавать и редактировать растровые изображения;

• использовать инструменты графического редактора для выполнения операций с фрагментами изображения;

• создавать компьютерные презентации, включающие текстовую и графическую информацию.

#### **6 класс**

• ориентироваться в иерархической структуре файловой системы: записывать полное имя файла или папки (каталога), путь к файлу или папке (каталогу);

• работать с файловой системой персонального компьютера с использованием графического интерфейса: создавать, копировать, перемещать, переименовывать и удалять файлы и папки (каталоги), выполнять поиск файлов;

• защищать информацию, в том числе персональные данные, от вредоносного программного обеспечения с использованием встроенных в операционную систему или распространяемых отдельно средств защиты;

• пояснять на примерах смысл понятий «информационный процесс», «обработка информации», «хранение

информации», «передача информации»;

• иметь представление об основных единицах измерения информационного объёма данных; □ сравнивать размеры текстовых, графических, звуковых файлов и видеофайлов; □ разбивать задачи на подзадачи;

• составлять программы для управления исполнителем в среде текстового программирования, в том числе с использованием циклов и вспомогательных алгоритмов (процедур) с параметрами;

• объяснять различие между растровой и векторной графикой;

• создавать простые векторные рисунки и использовать их для иллюстрации создаваемых документов;

• создавать и редактировать текстовые документы, содержащие списки, таблицы;

• создавать интерактивные компьютерные презентации, в том числе с элементами анимации.

# ТЕМАТИЧЕСКОЕ ПЛАНИРОВАНИЕ

## 5 KJIACC

1 час в неделю, всего - 34 часа, практических работ - 19, контрольных - 4, 2 часа - резервное время.

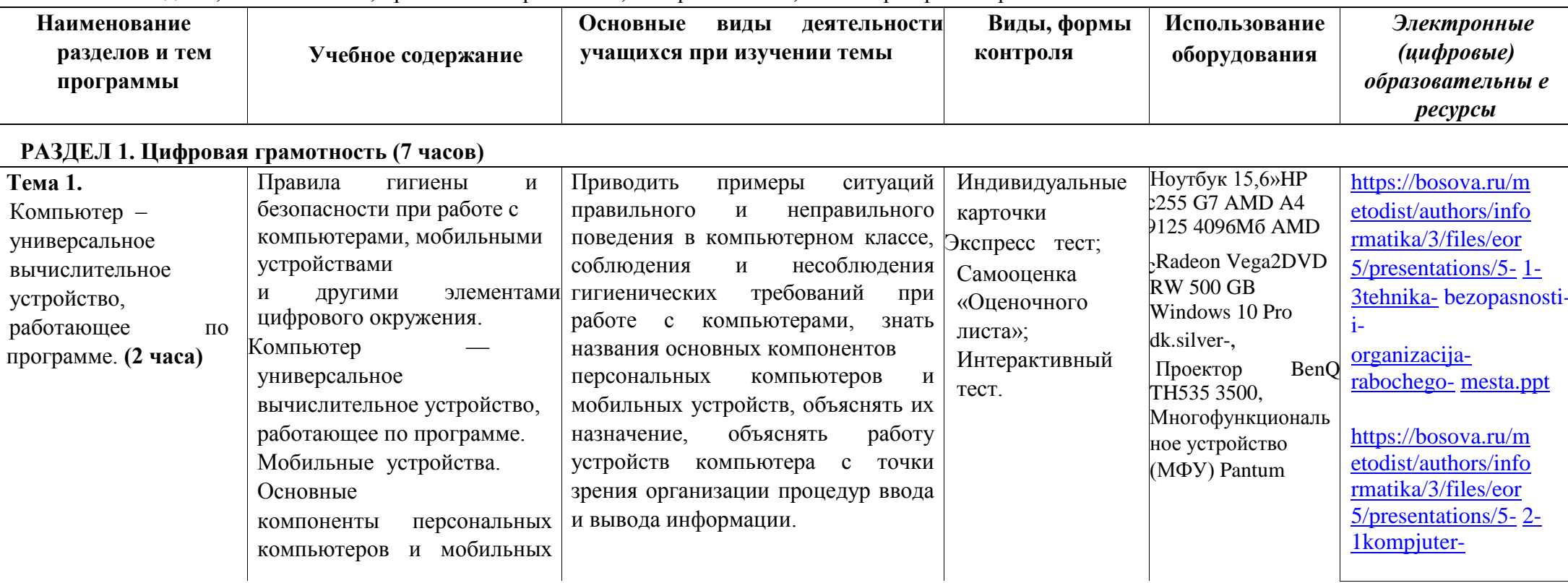

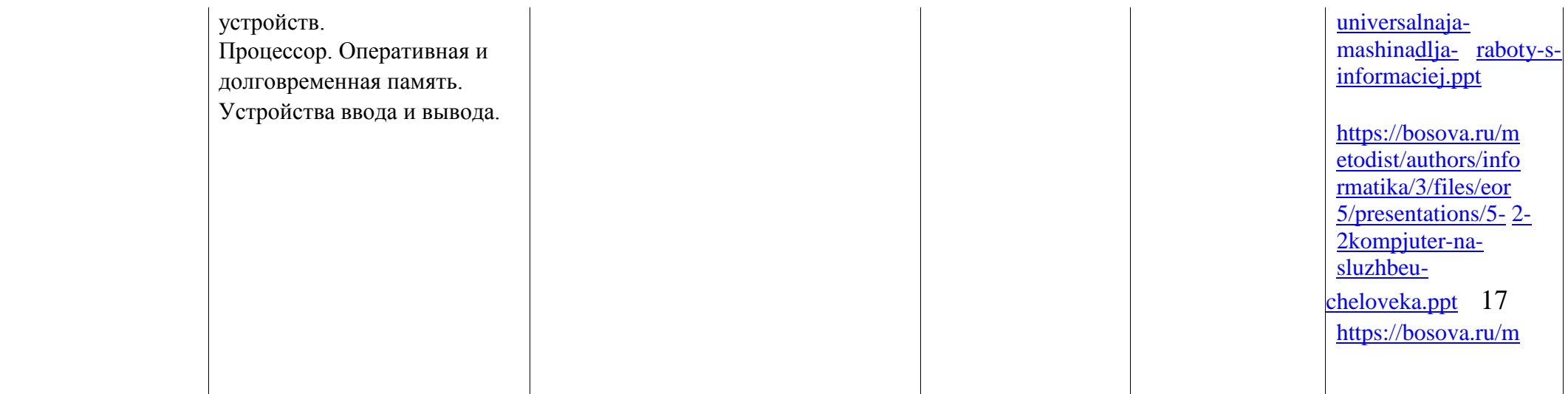

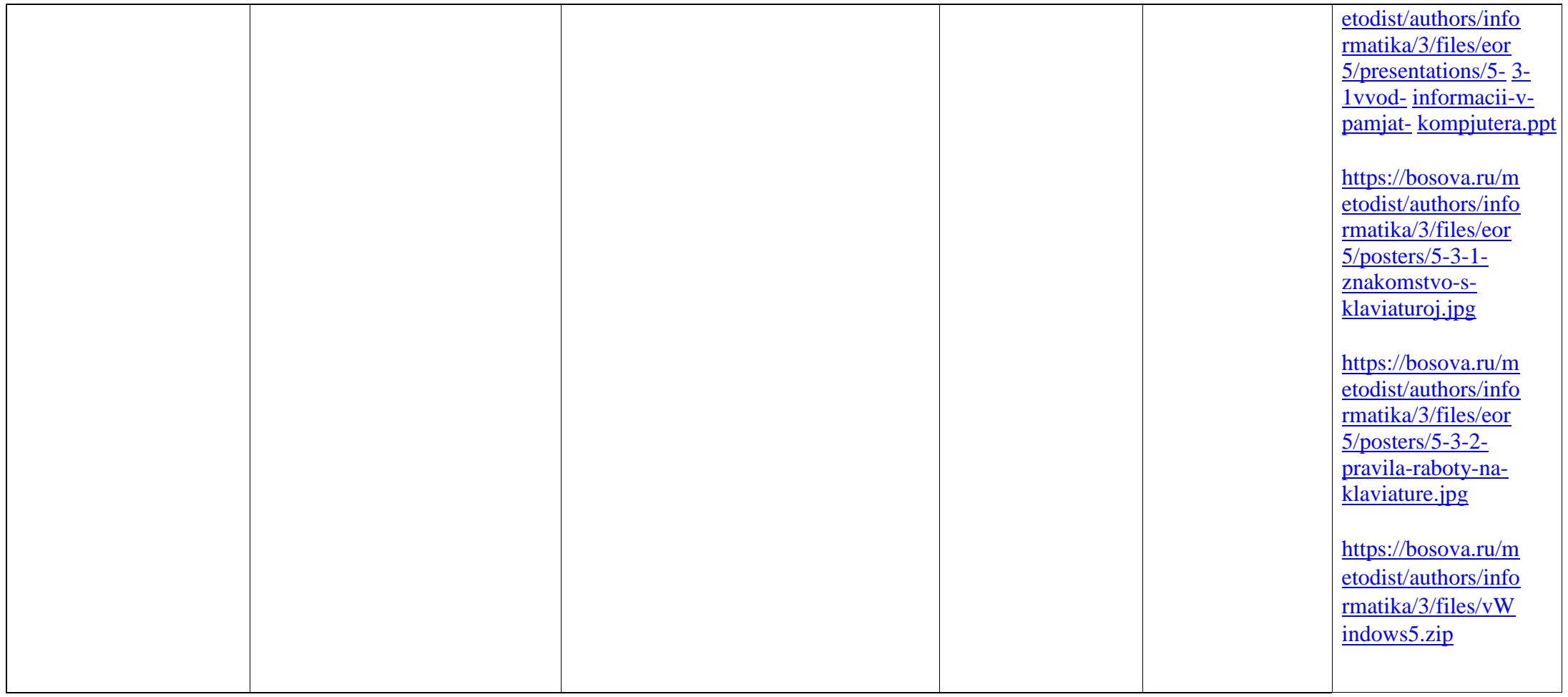

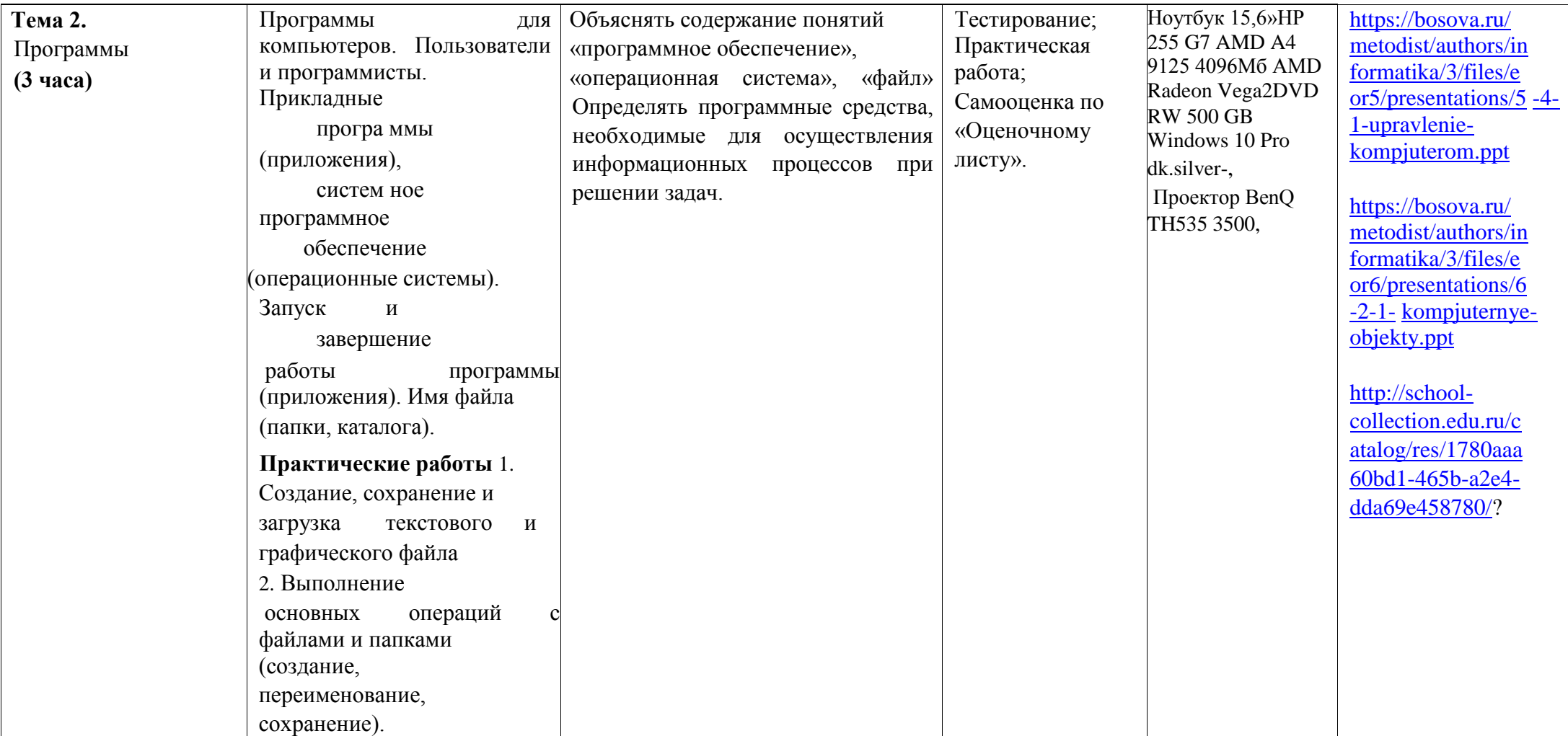

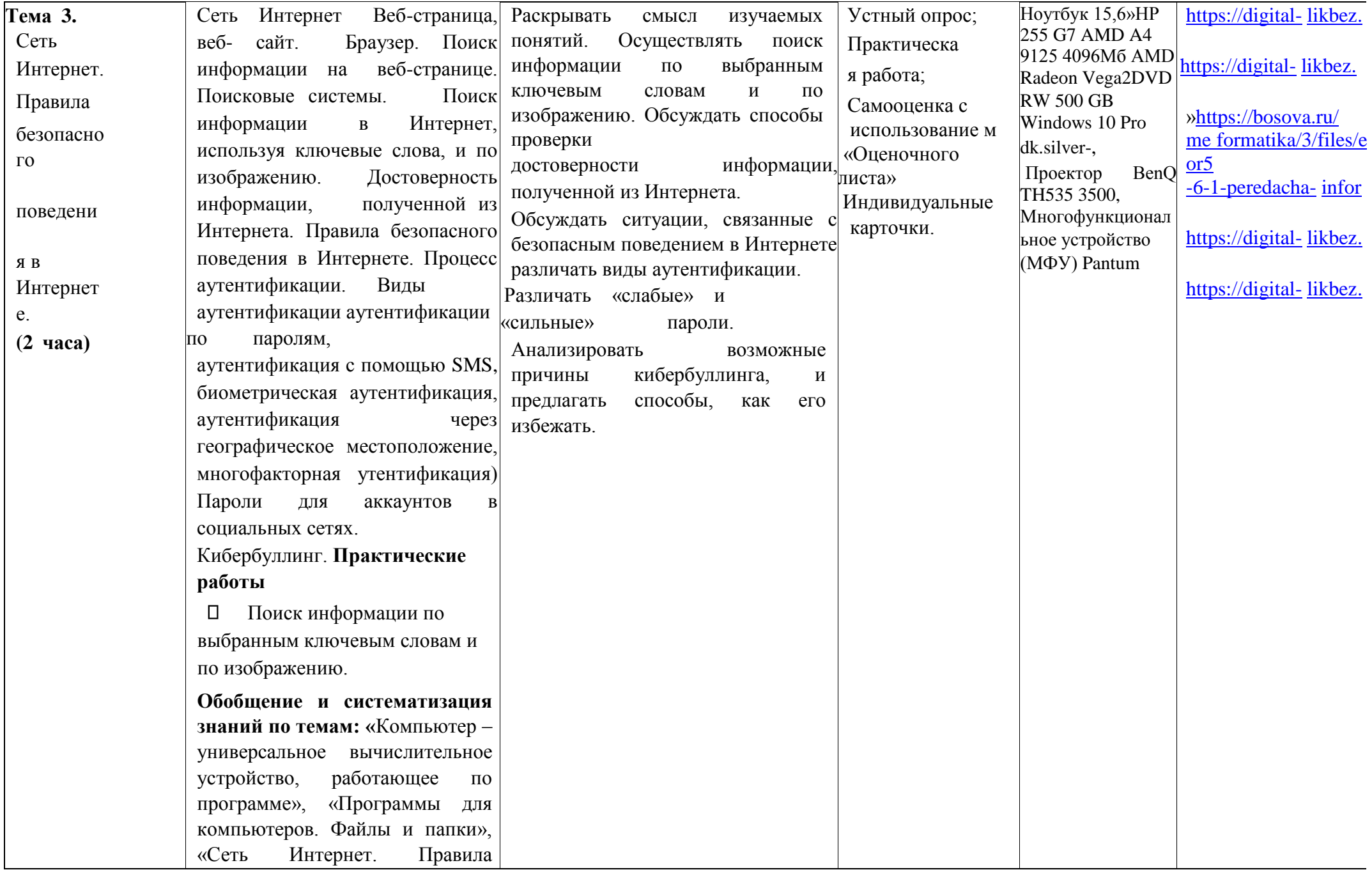

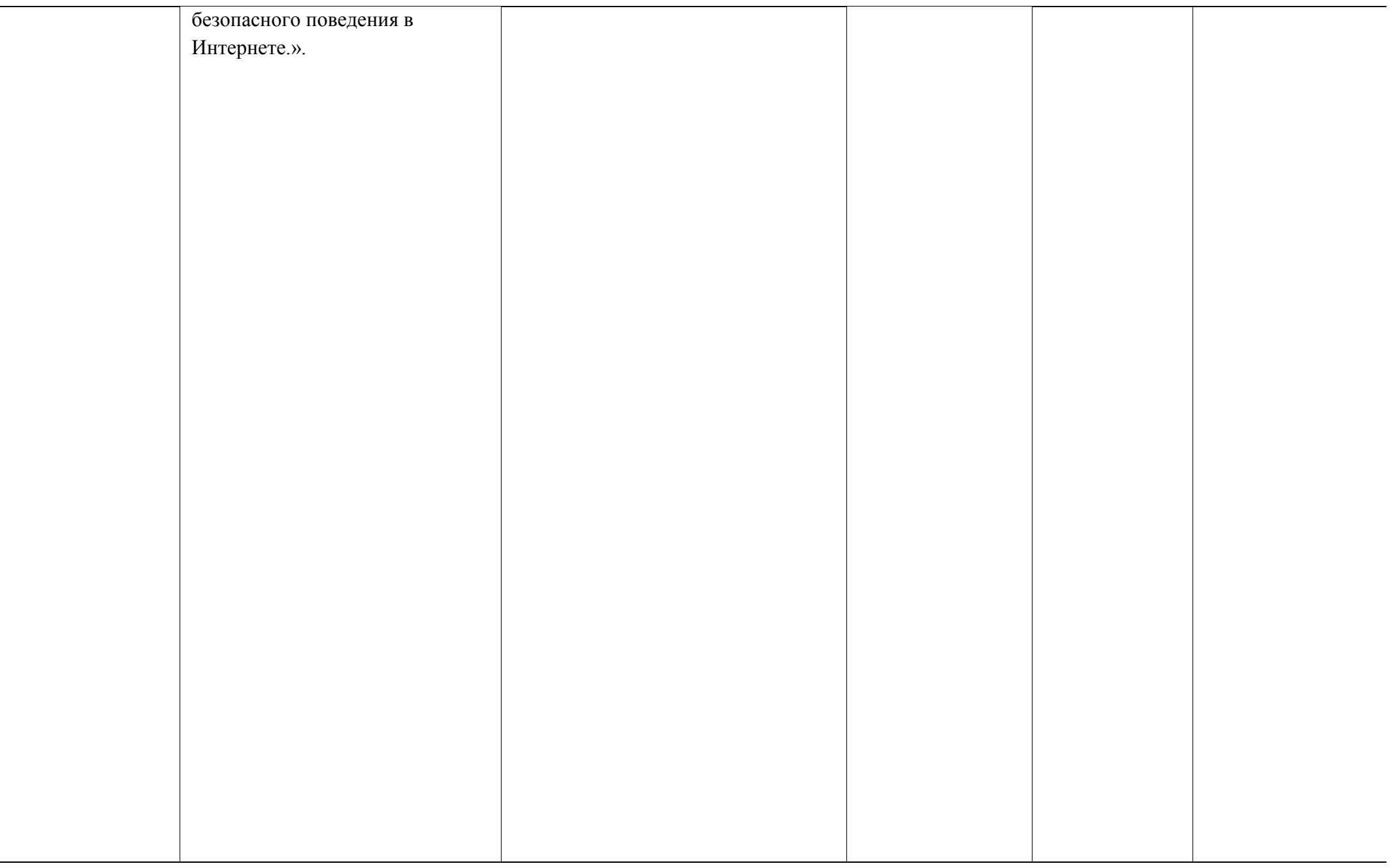

# Раздел 2. Теоретические основы информатики (3 часа)

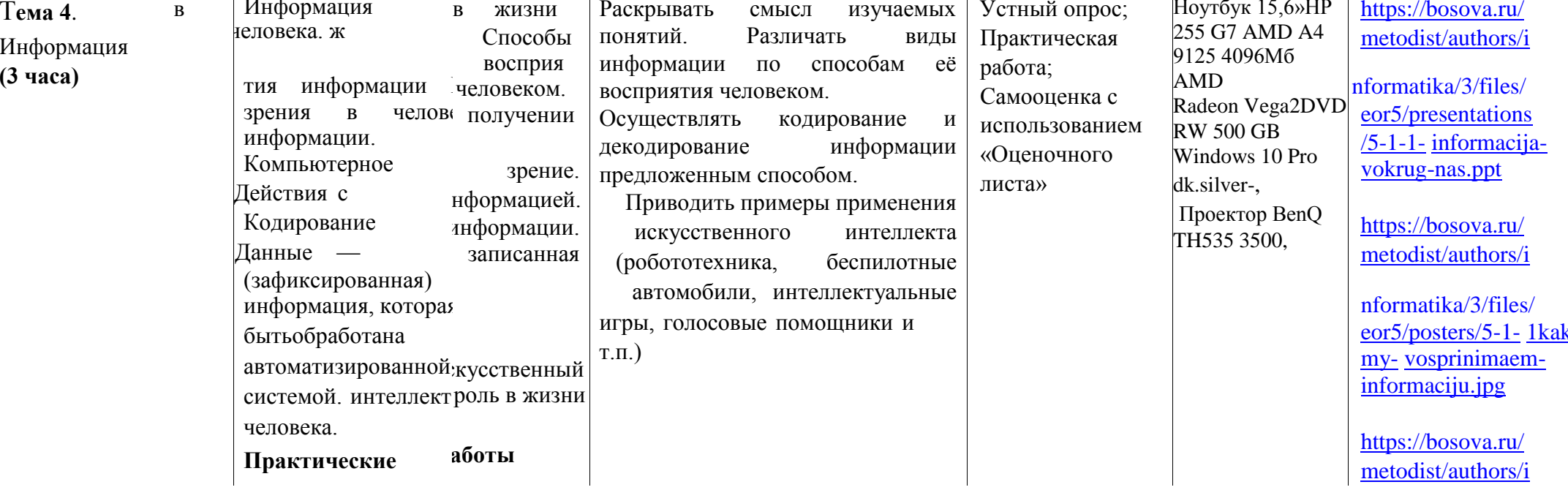

 ${\bf m}$ 

 $\underline{\mathbf{d}}$ 

 $\underline{\mathbf{d}}$ 

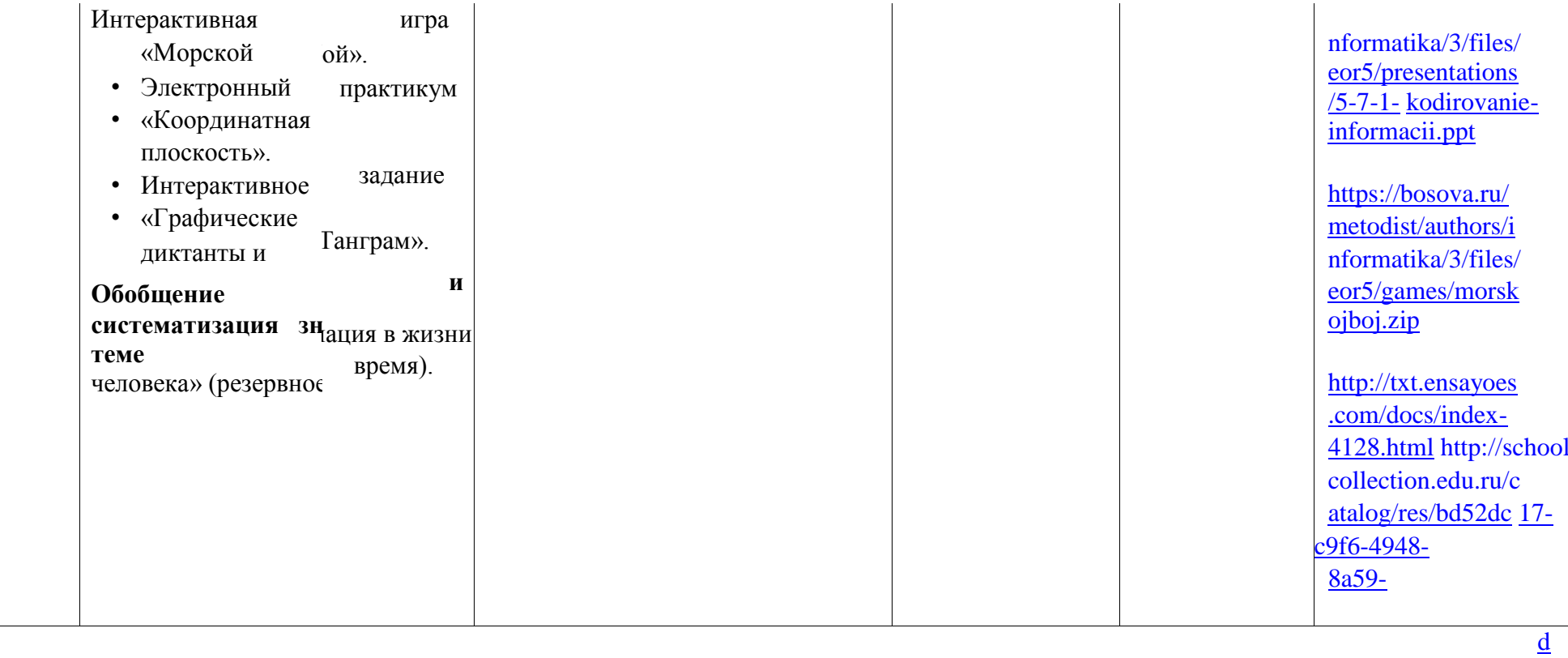

 $\frac{d}{dx}$ 

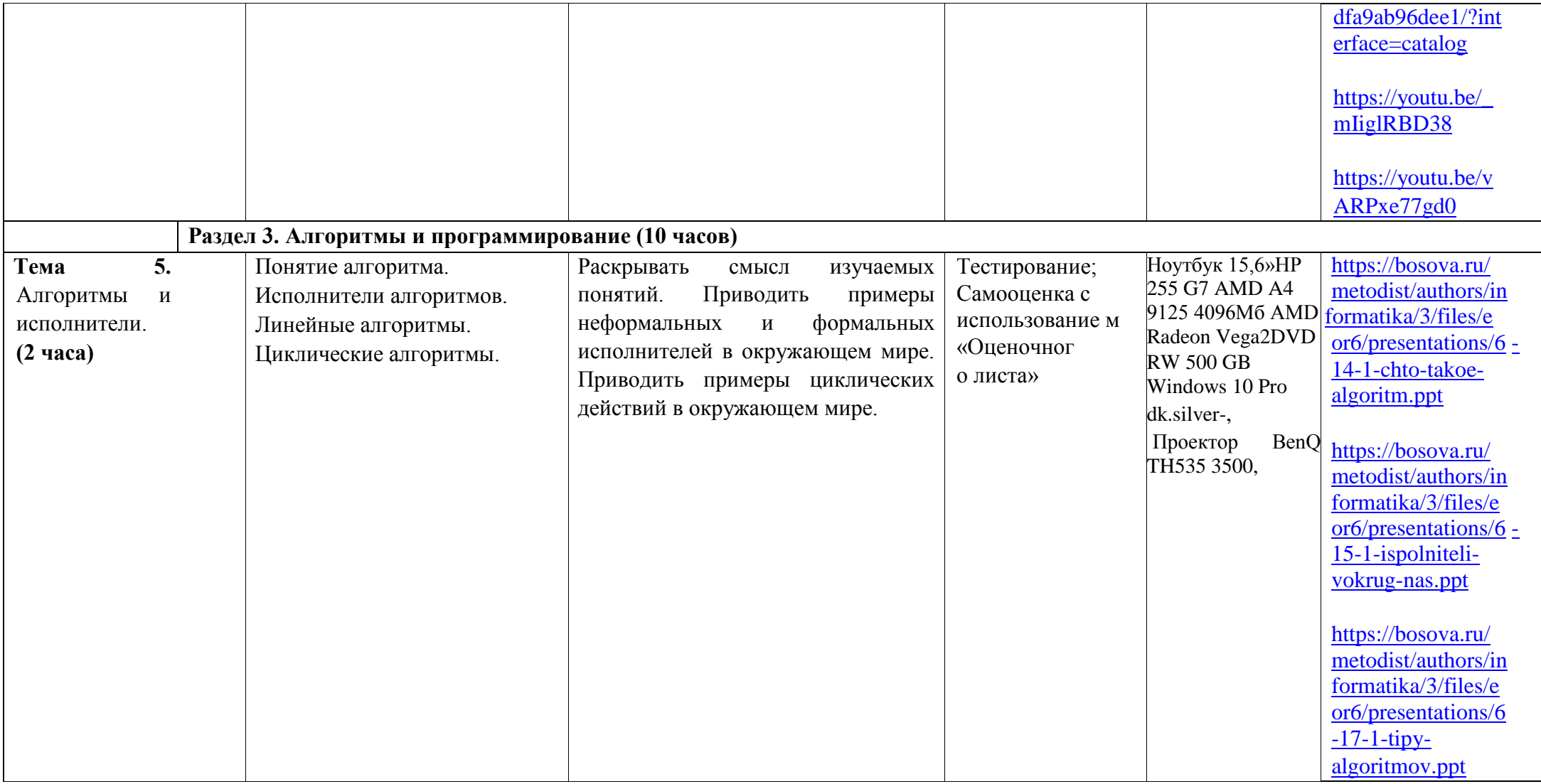

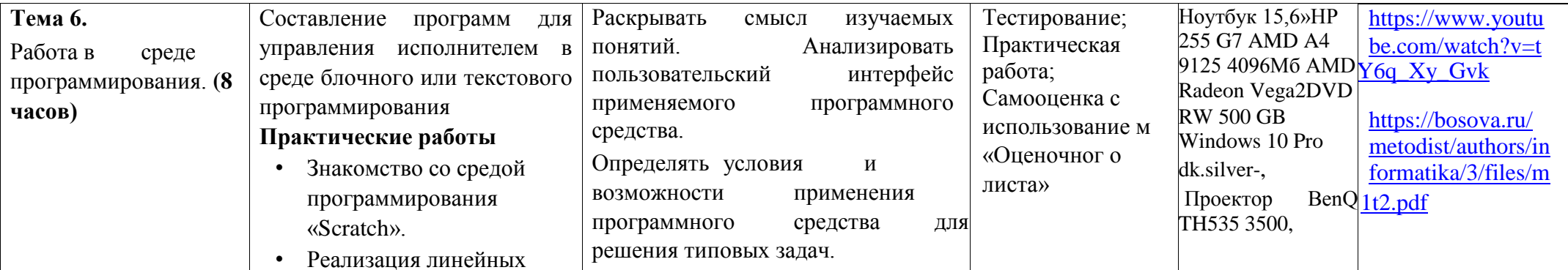

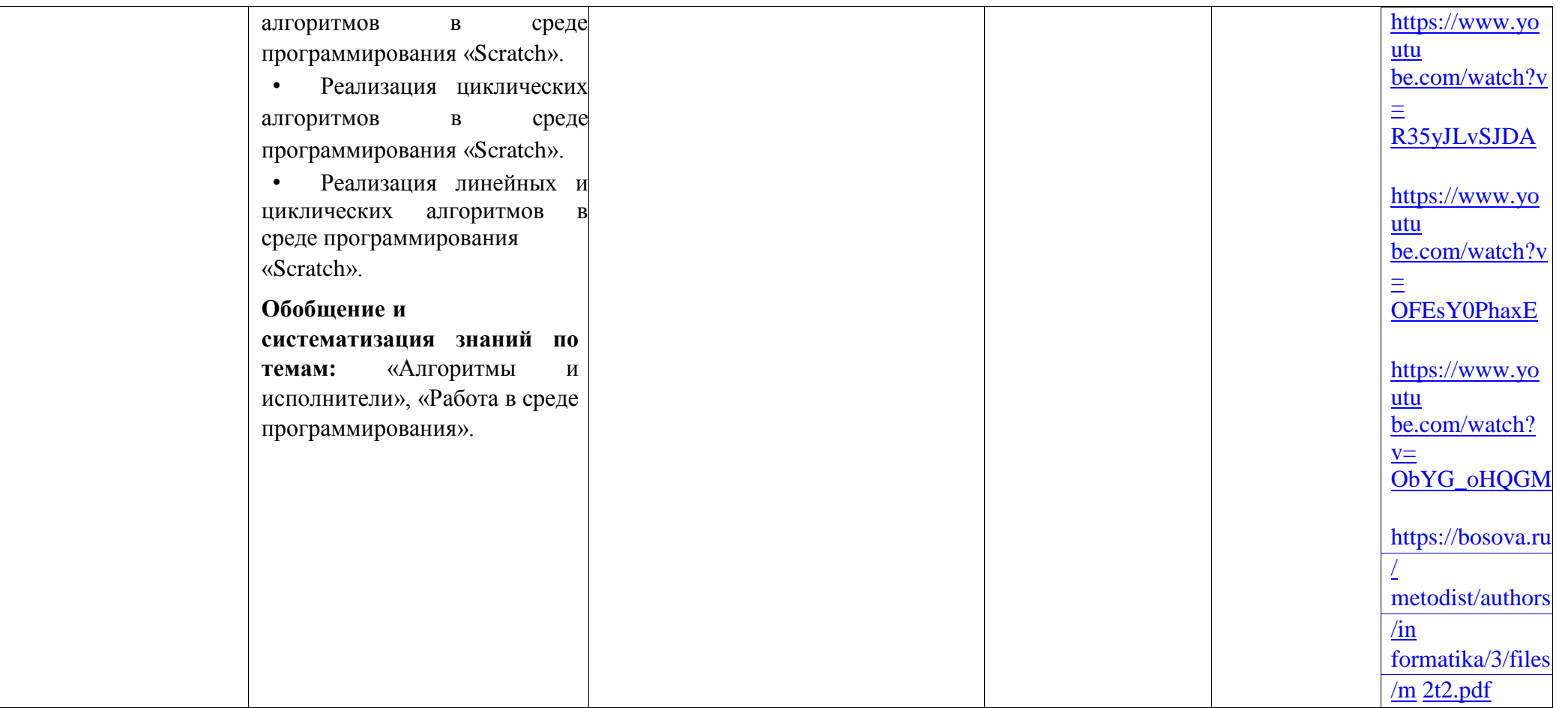

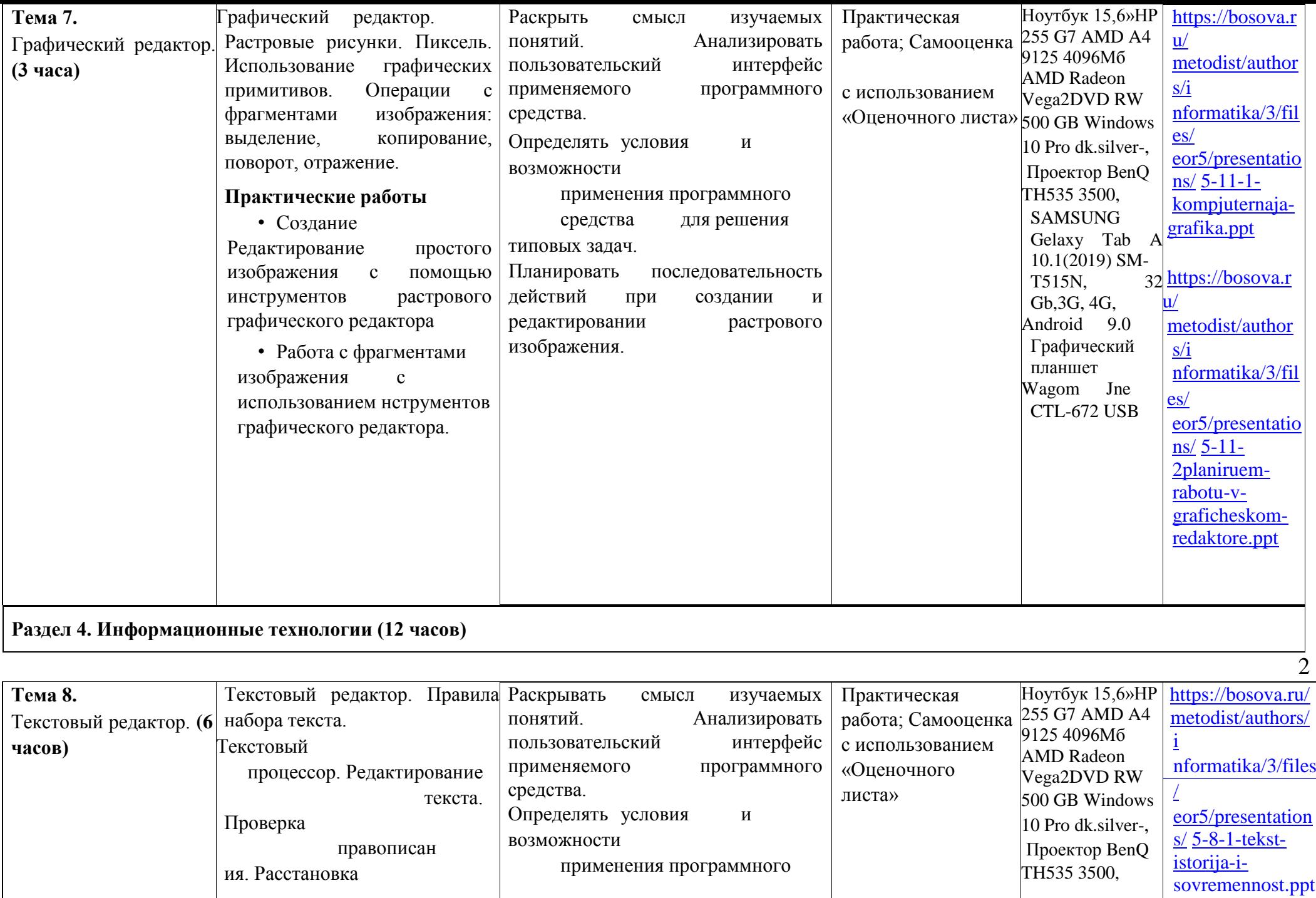

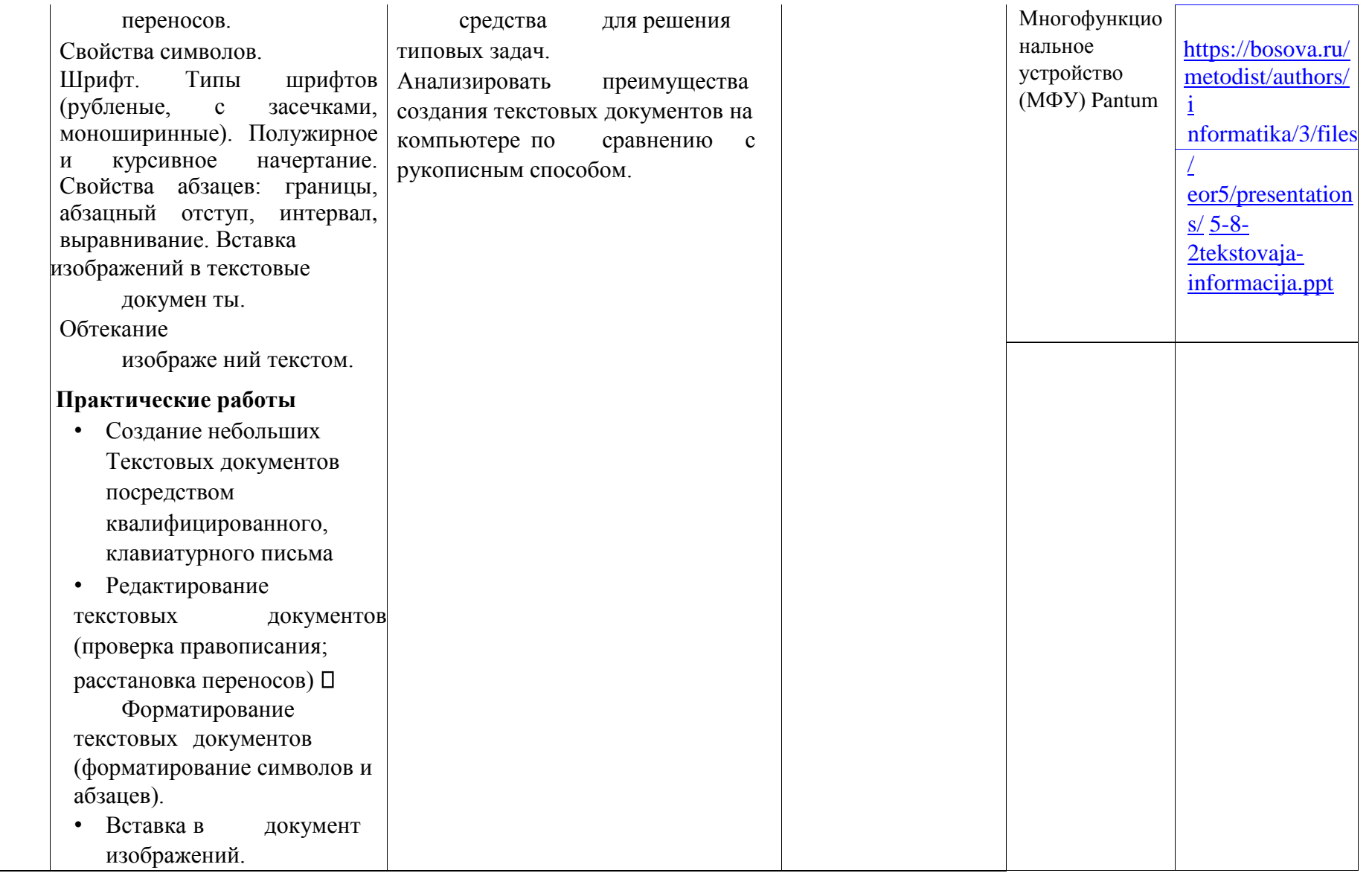

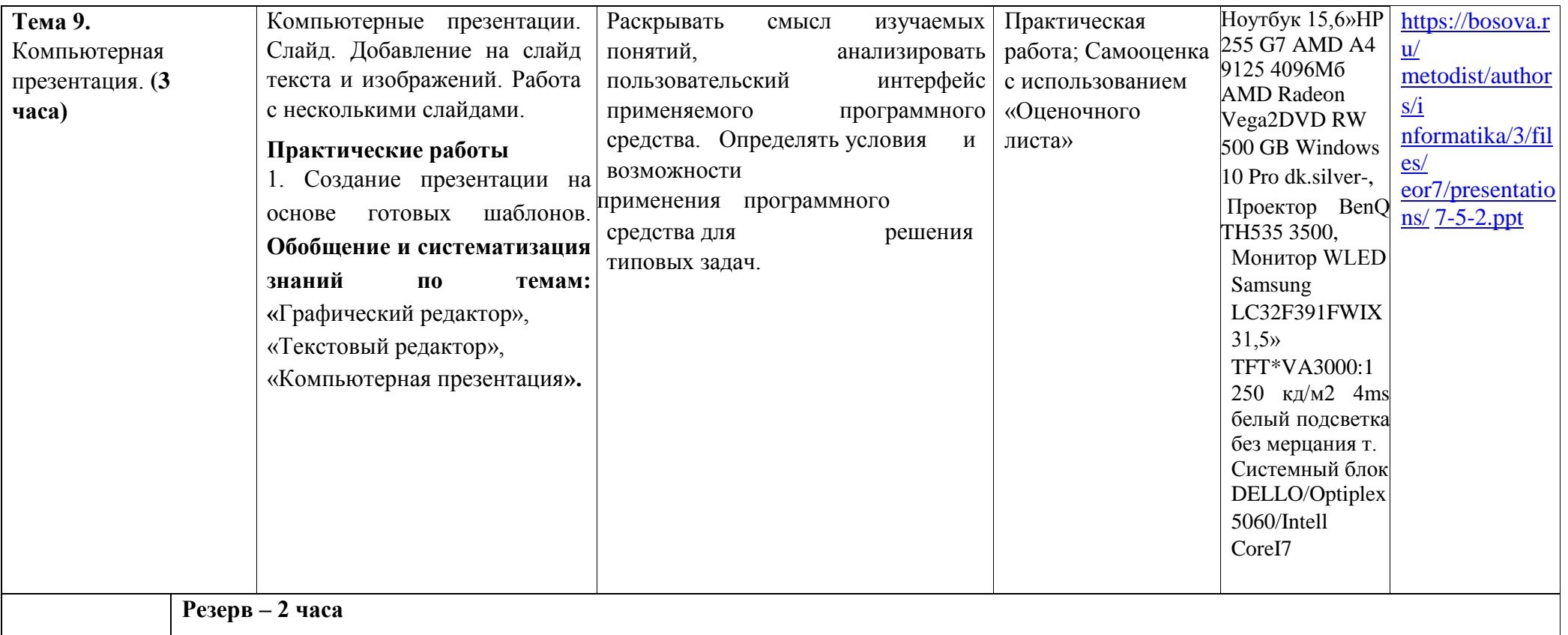

# **6 KJIACC**

1 час в неделю, всего - 34 часа, практических работ - 16, контрольных - 4, 2 часа - резервное время.

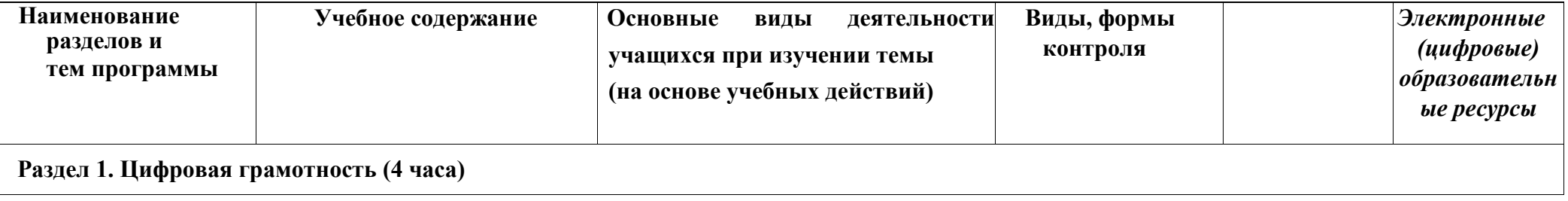

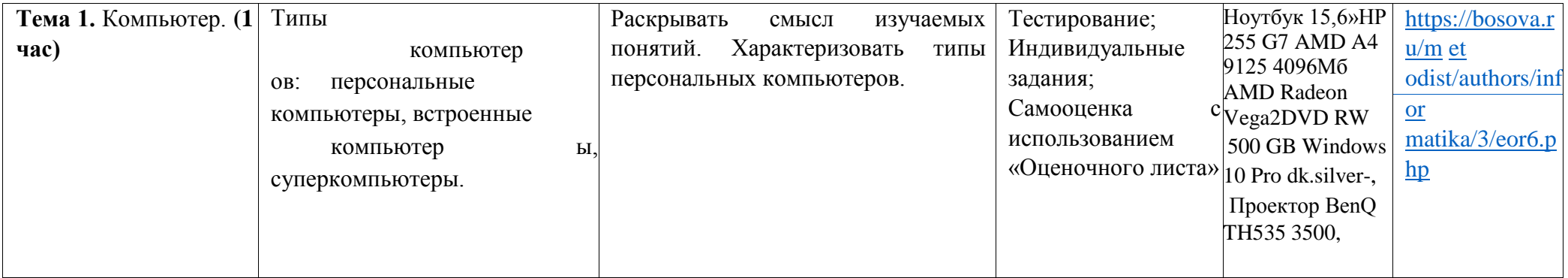

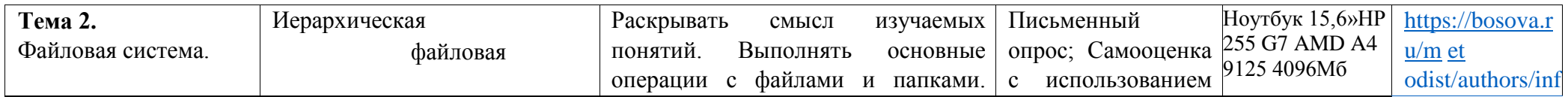

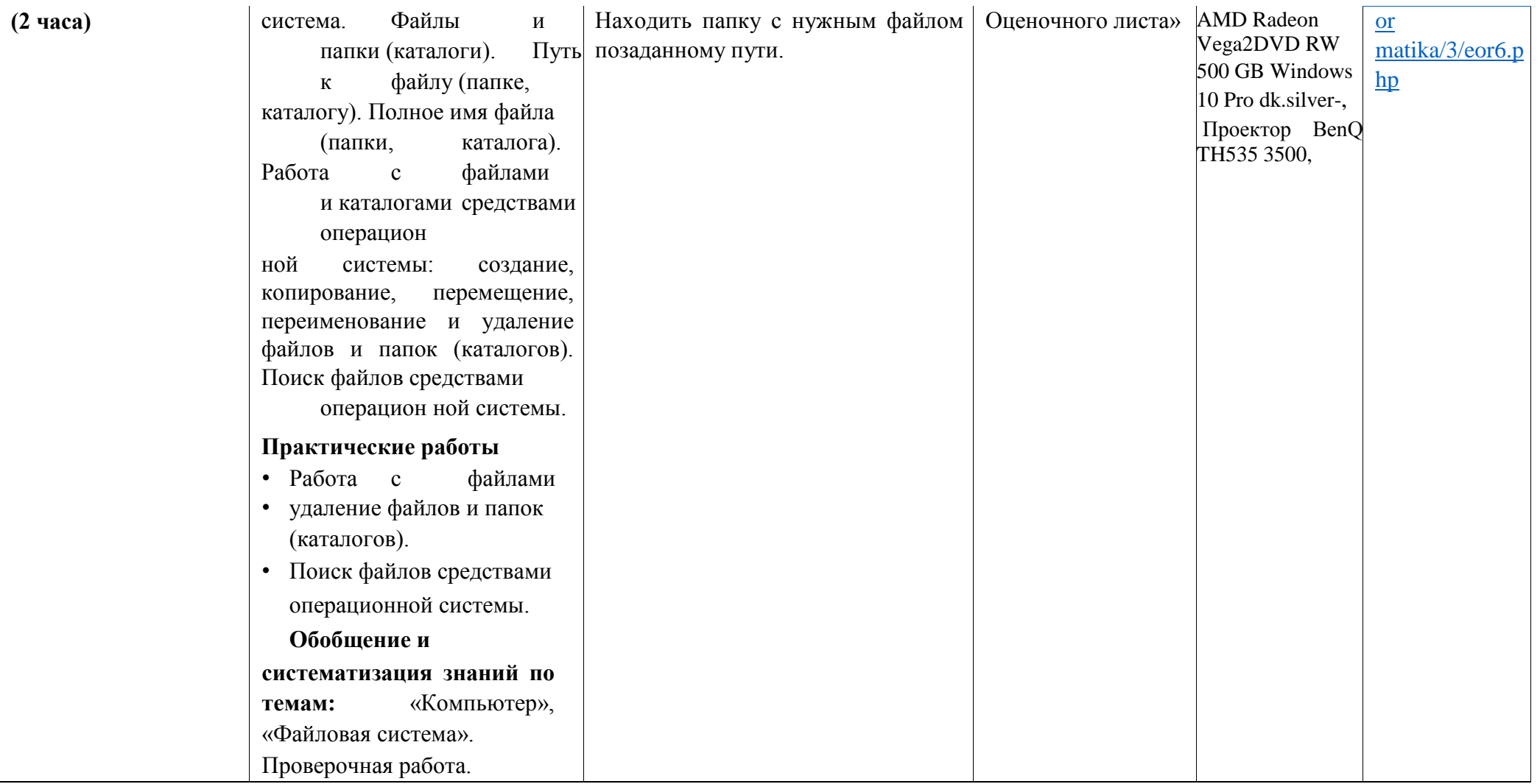

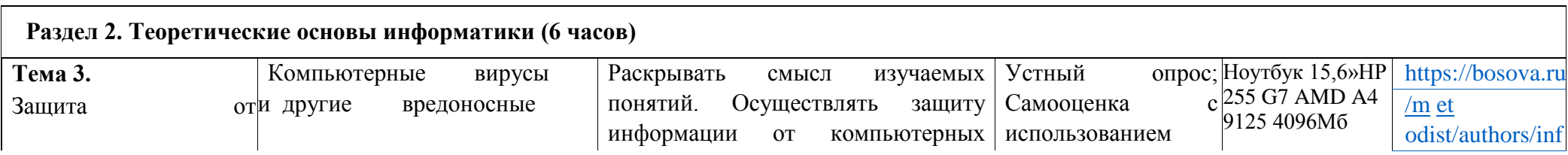

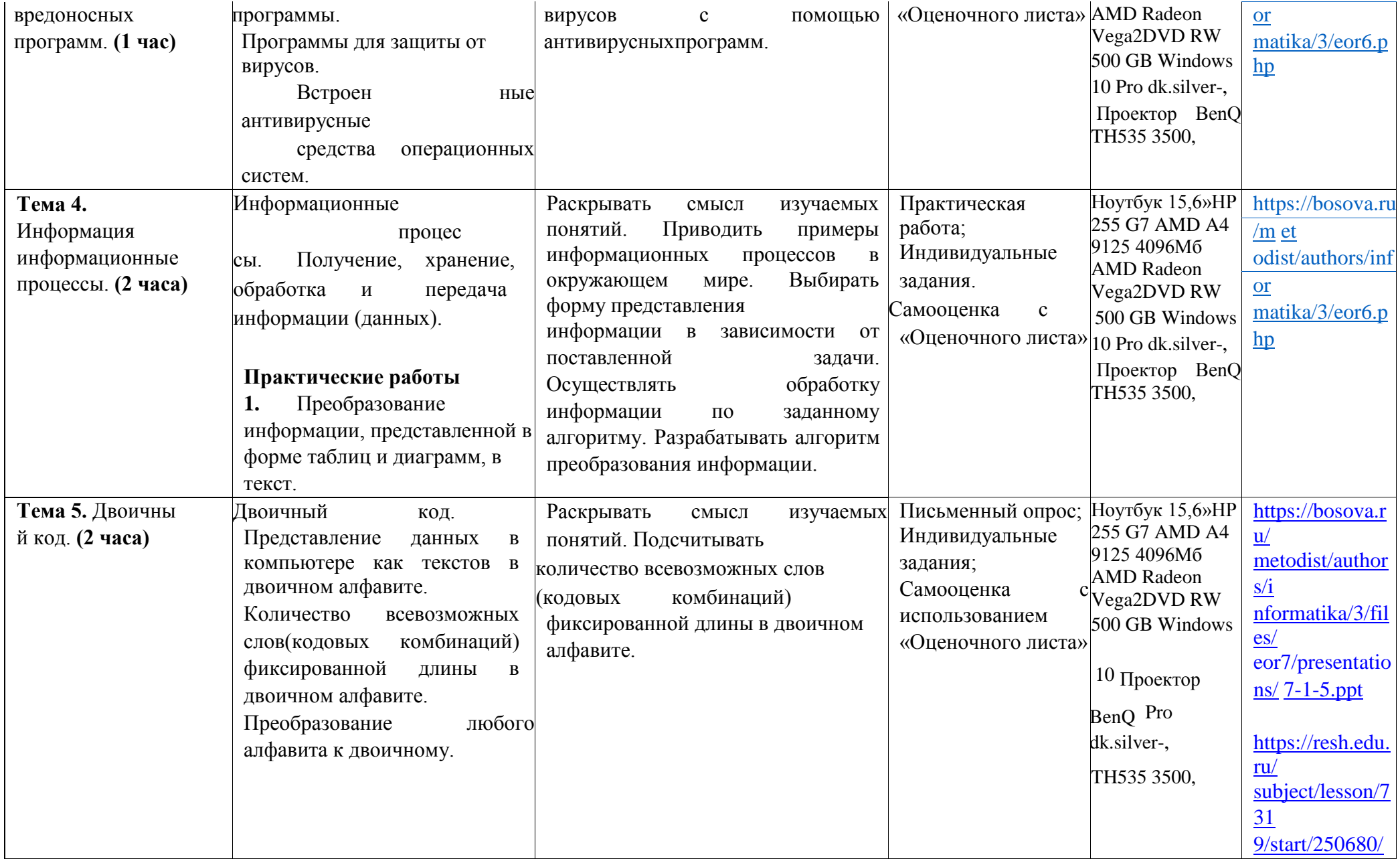

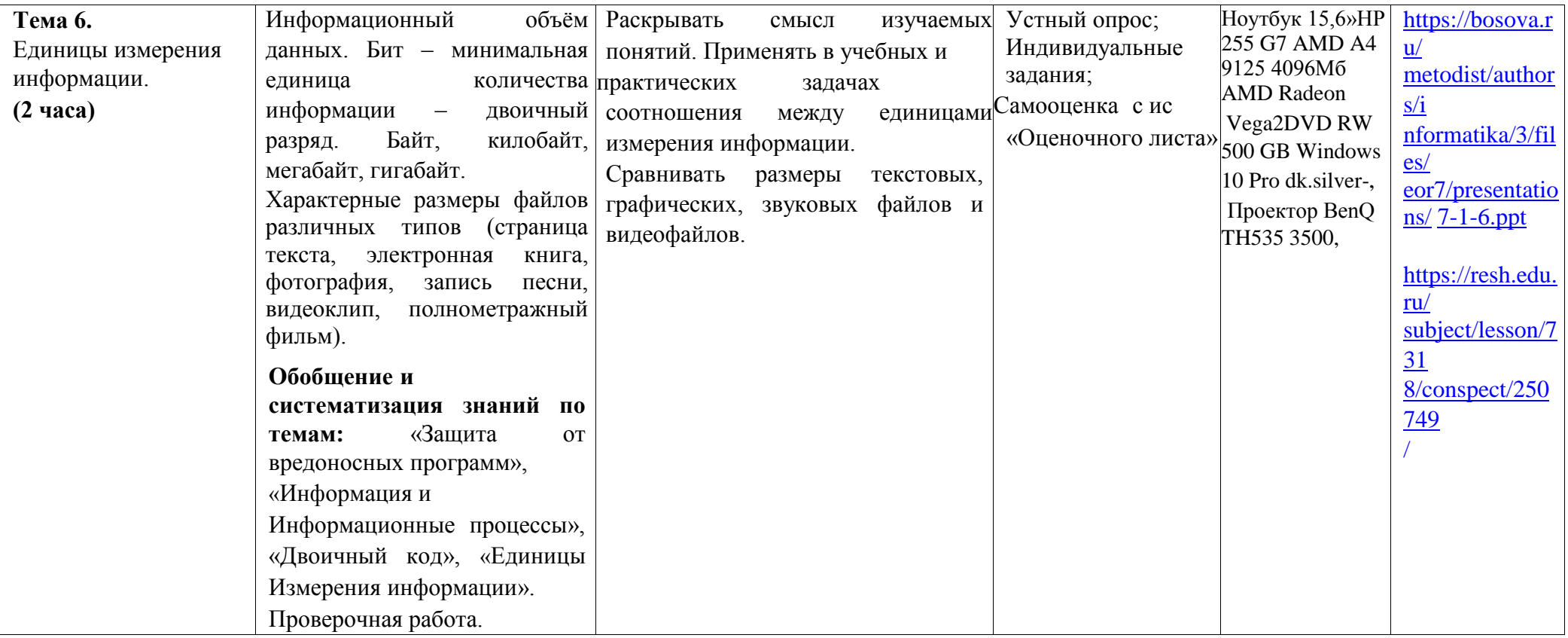

**Раздел 3. Алгоритмы и программирование (12 часов)** 

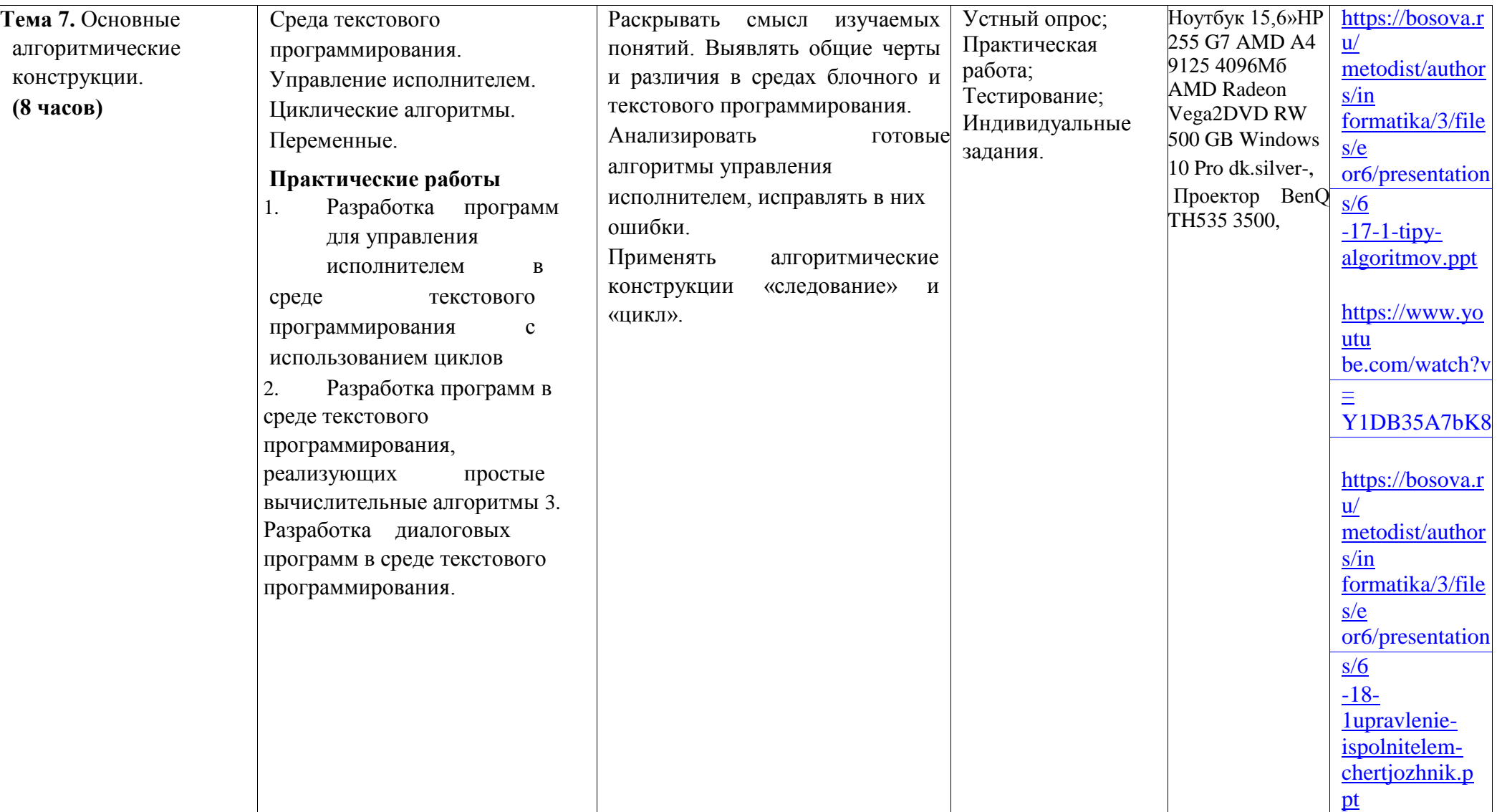

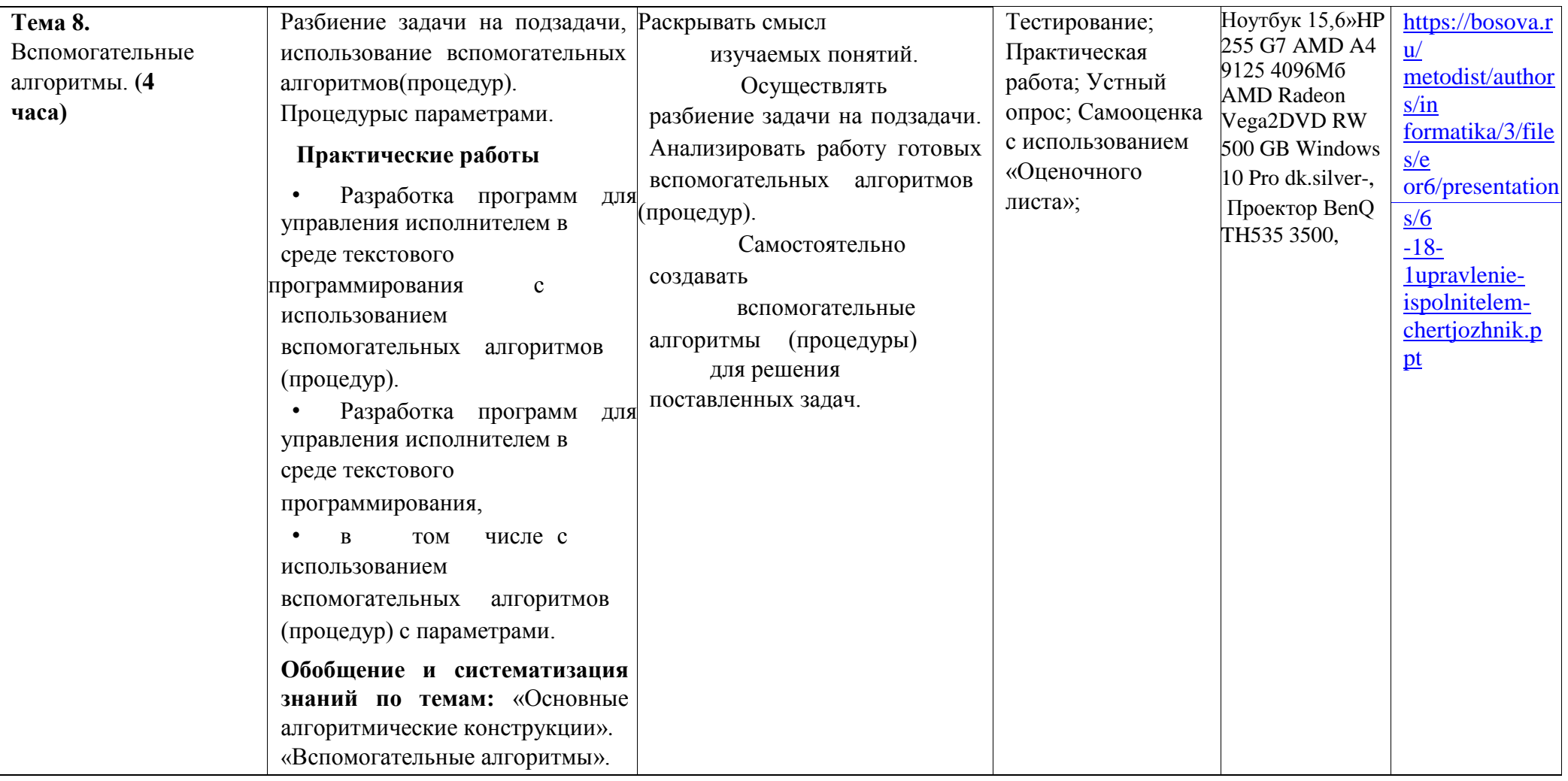

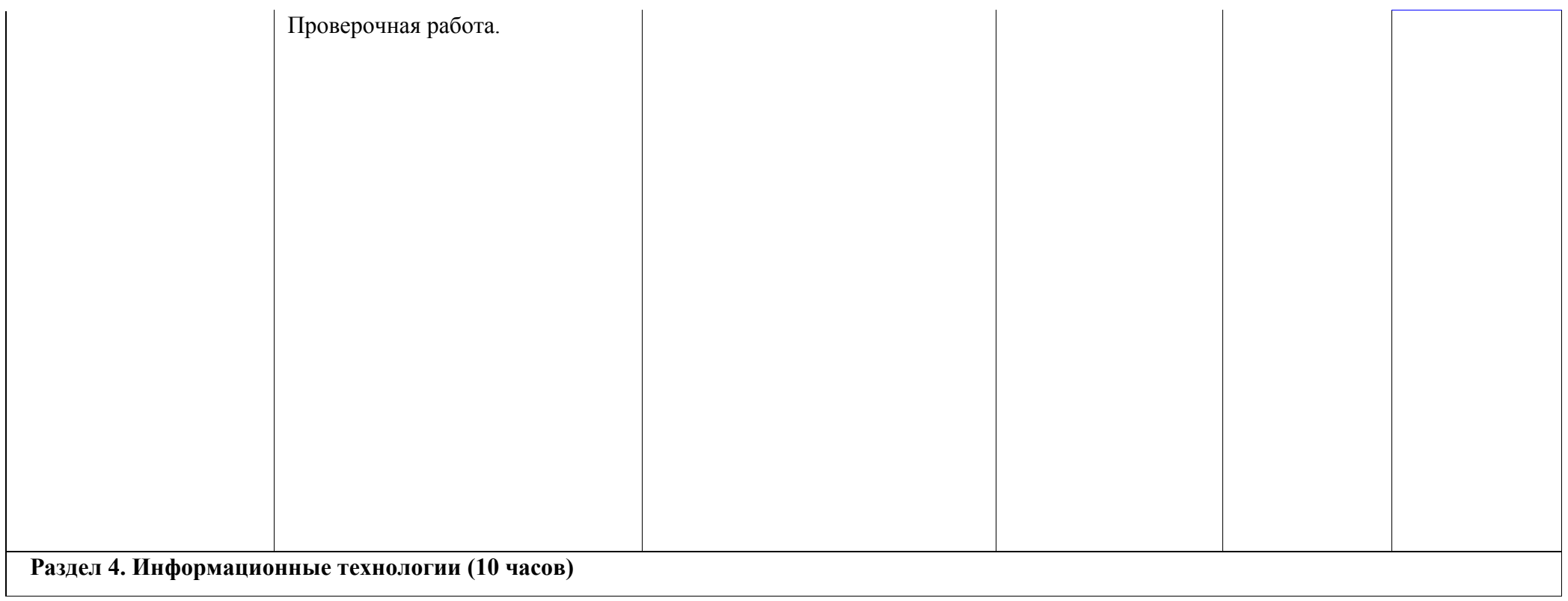

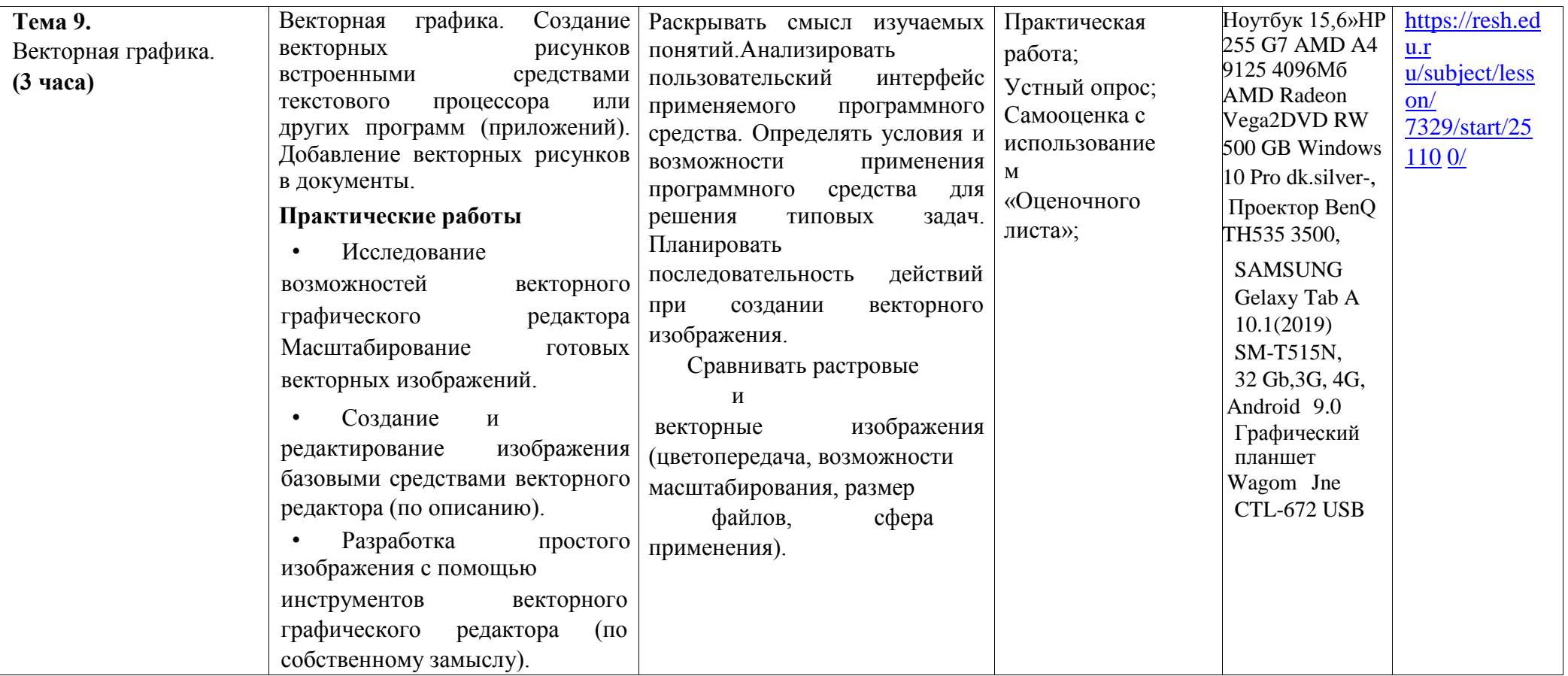

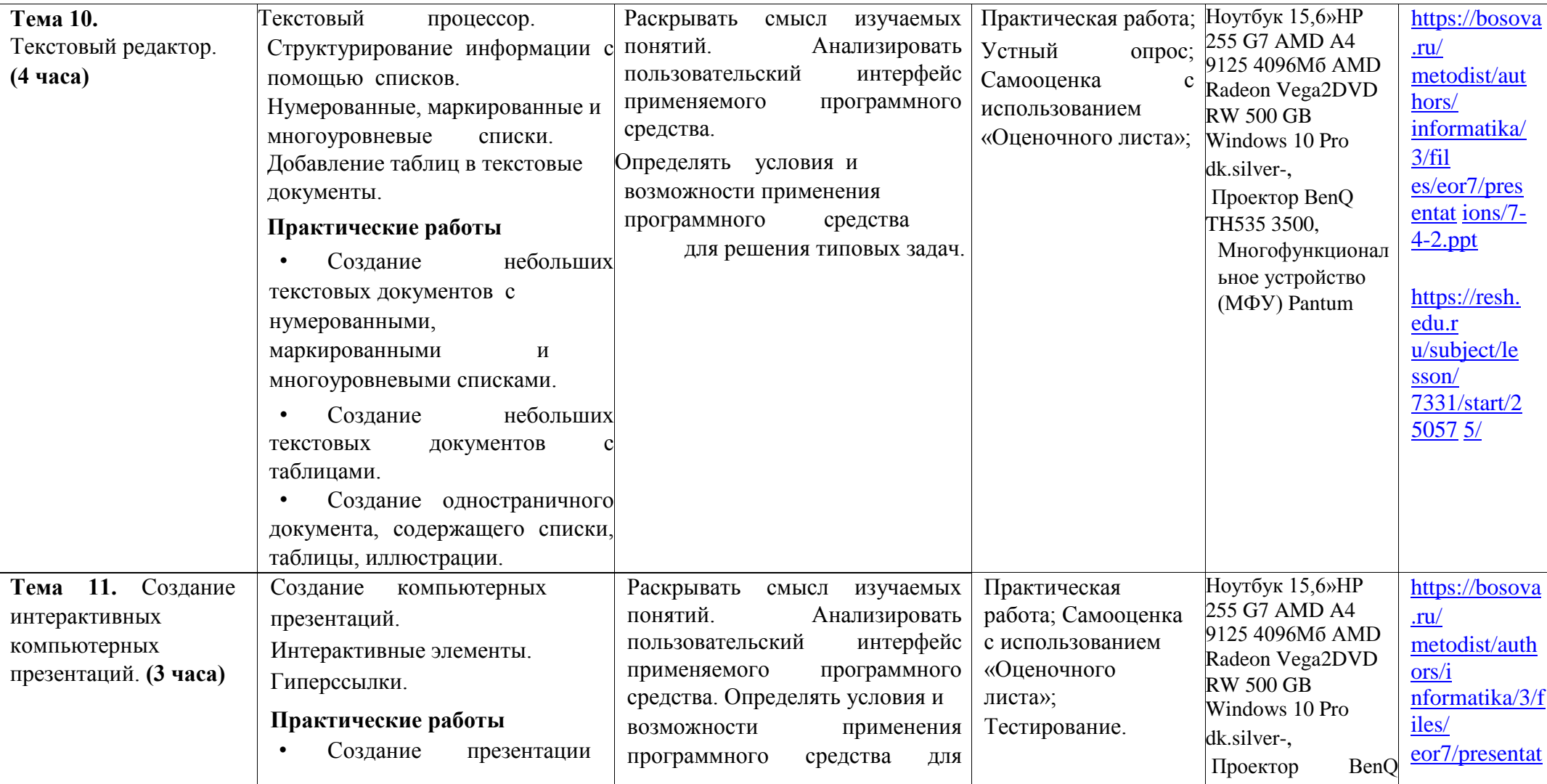

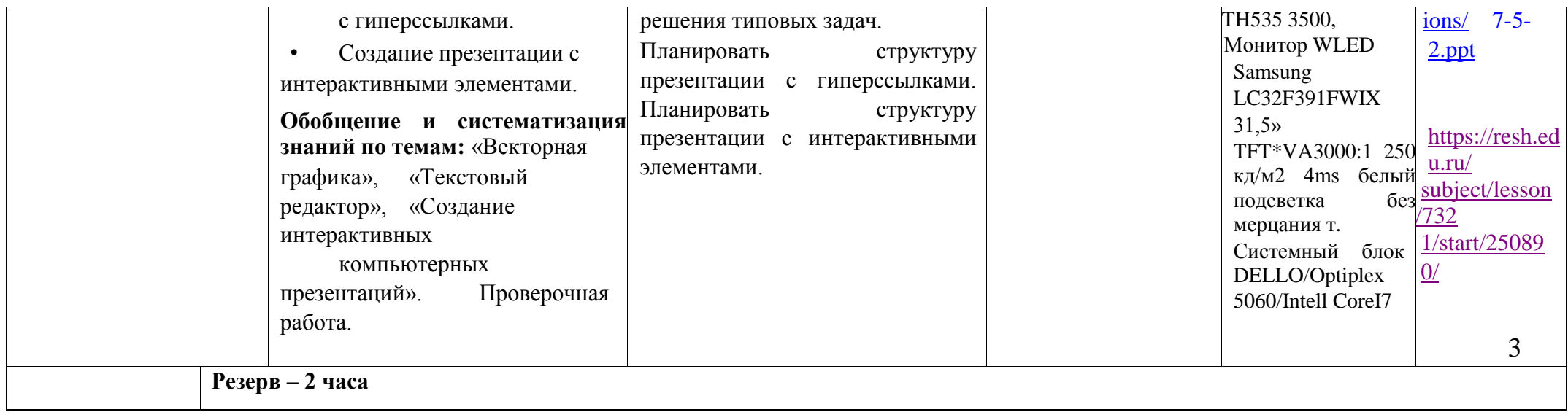

ПОУРОЧНОЕ ПЛАНИРОВАНИЕ 5 КЛАСС

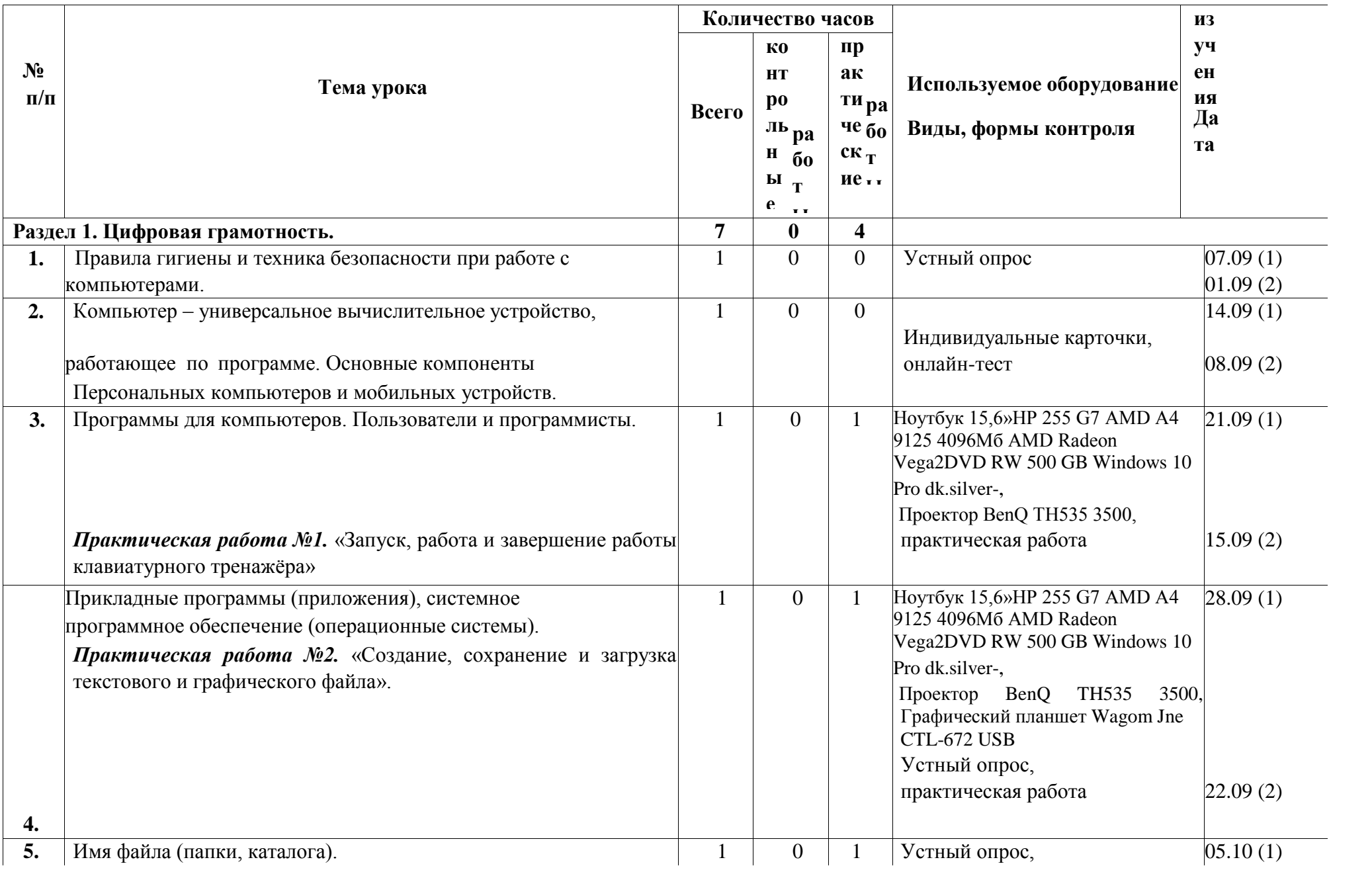

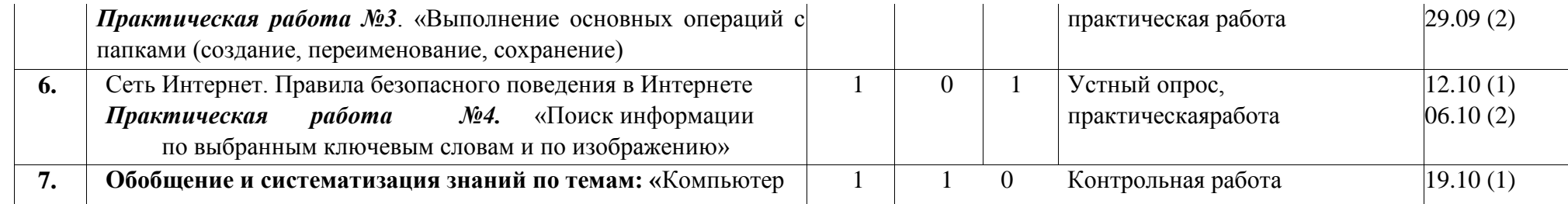

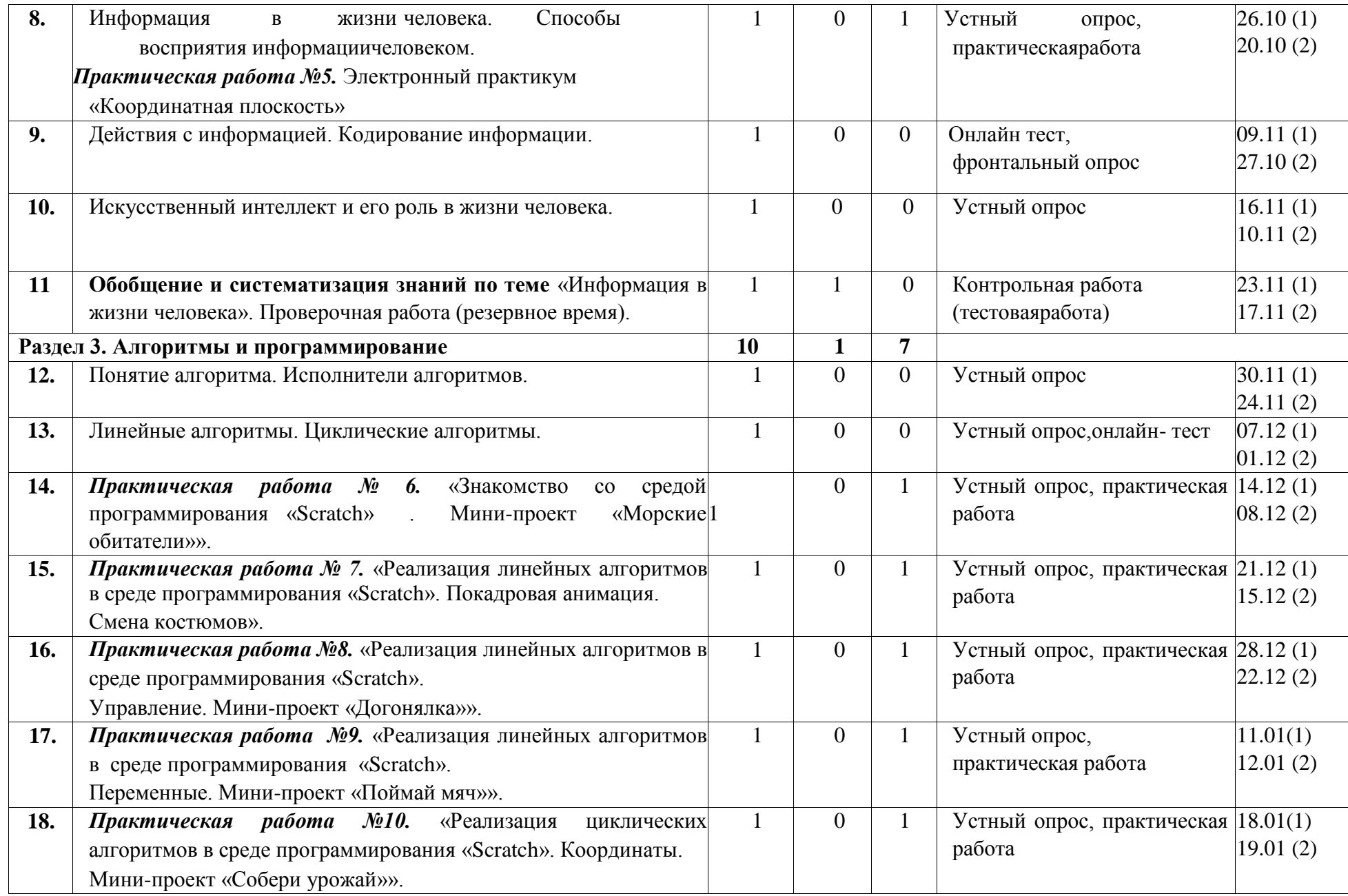

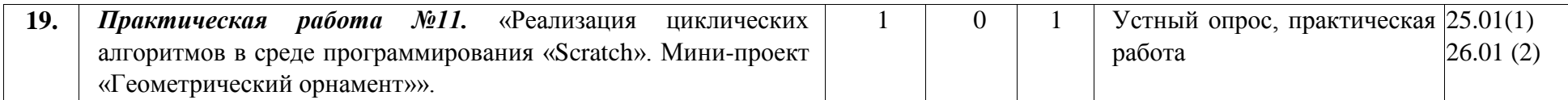

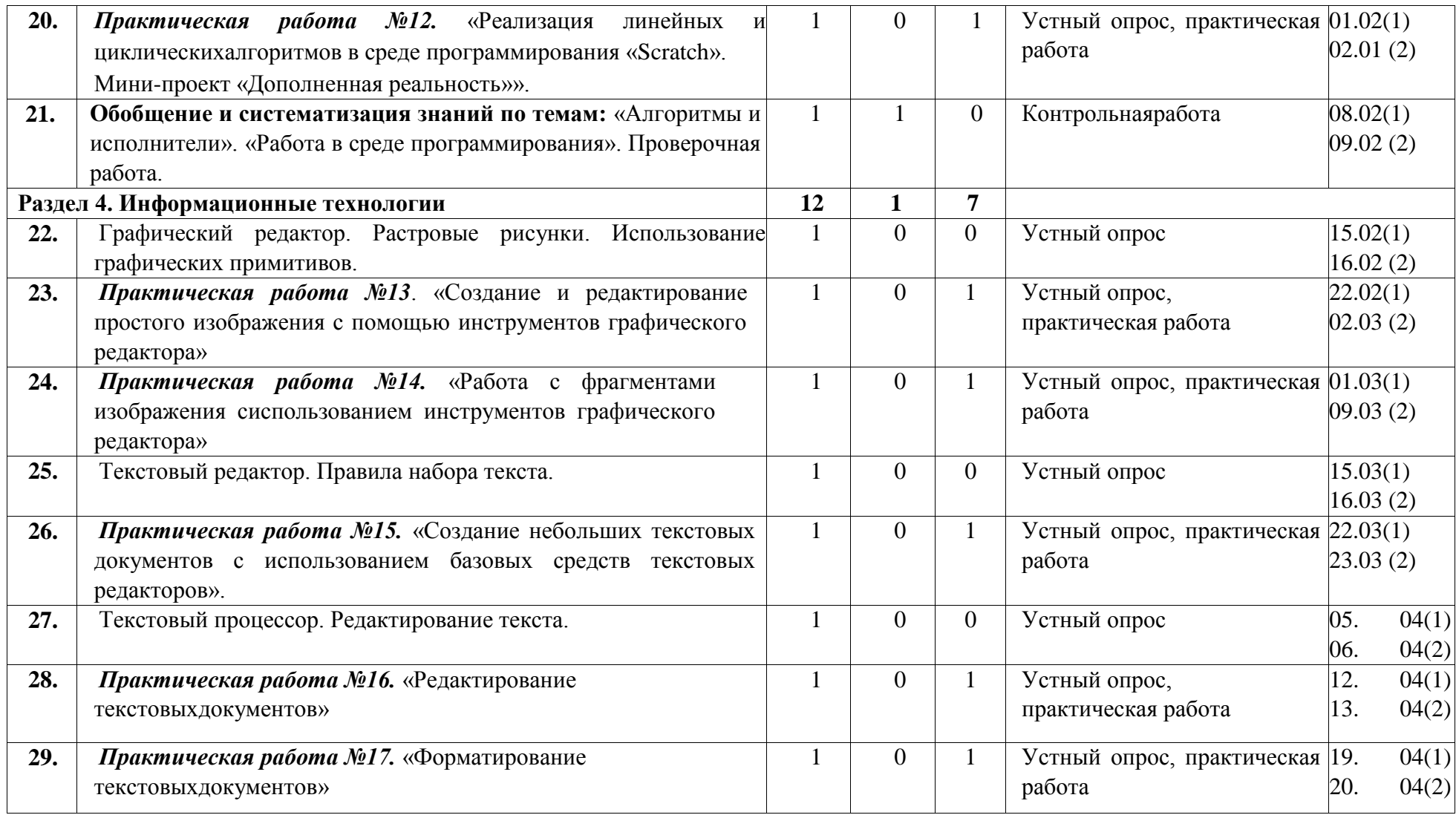

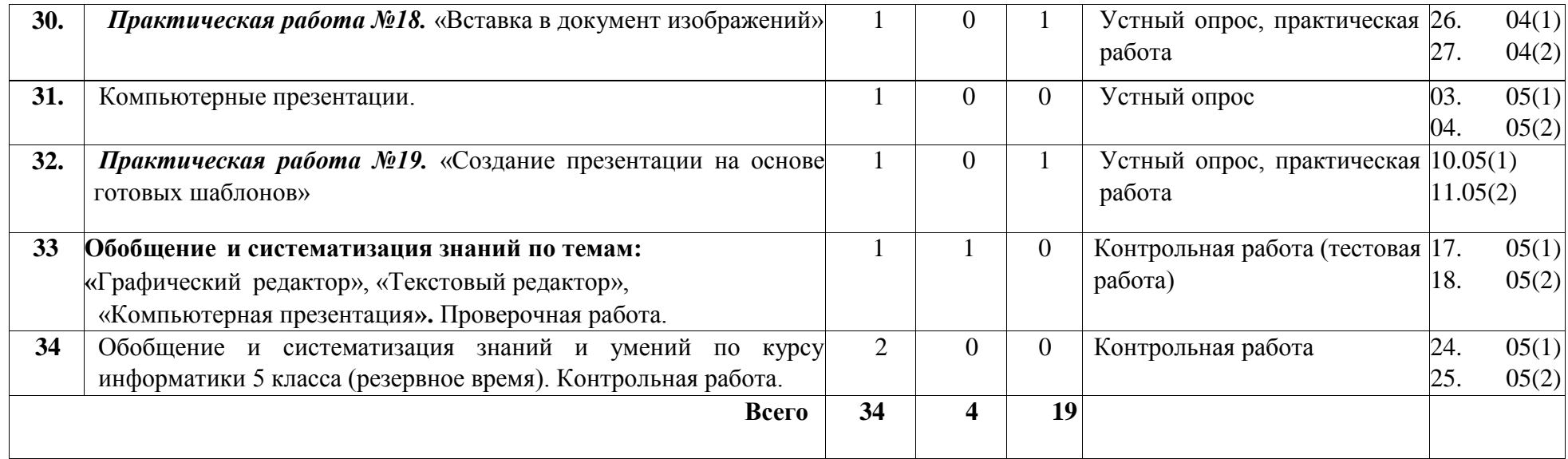

# **6 КЛАСС**

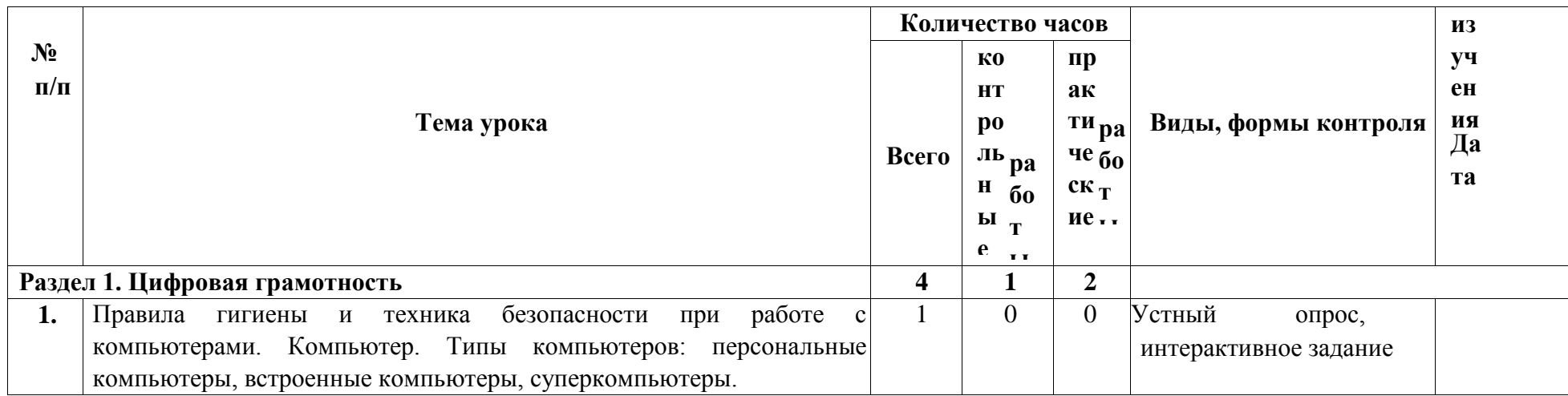

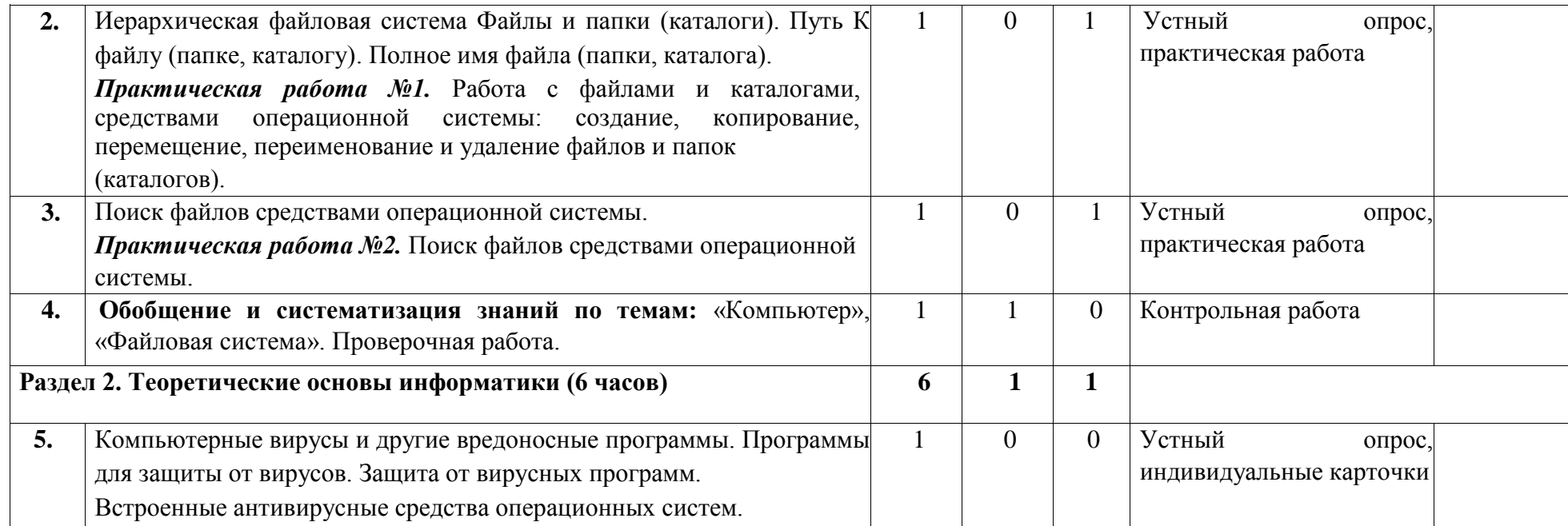

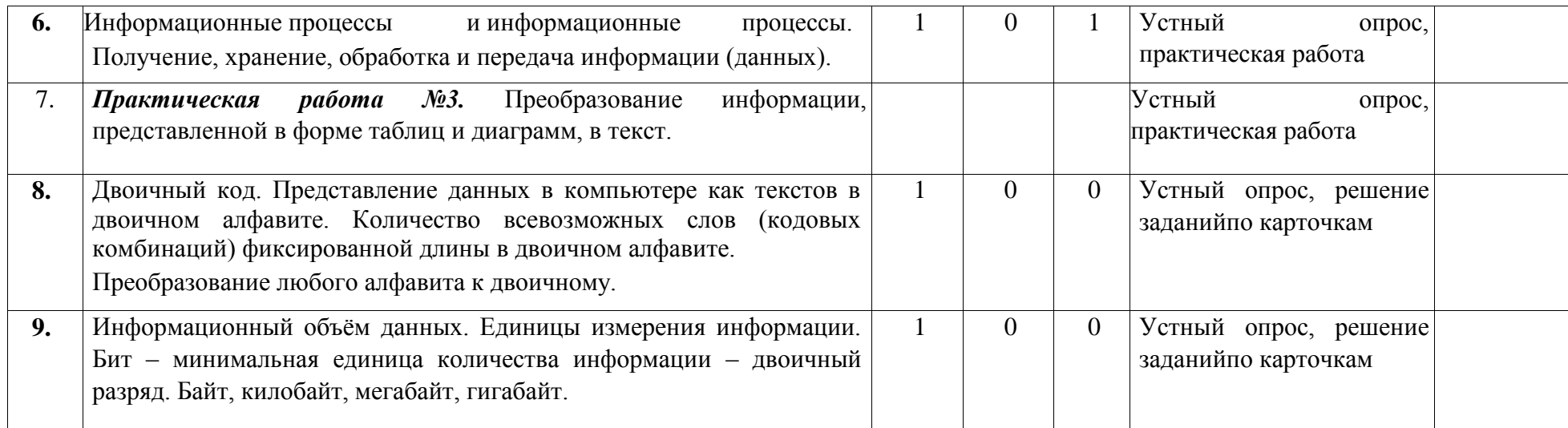

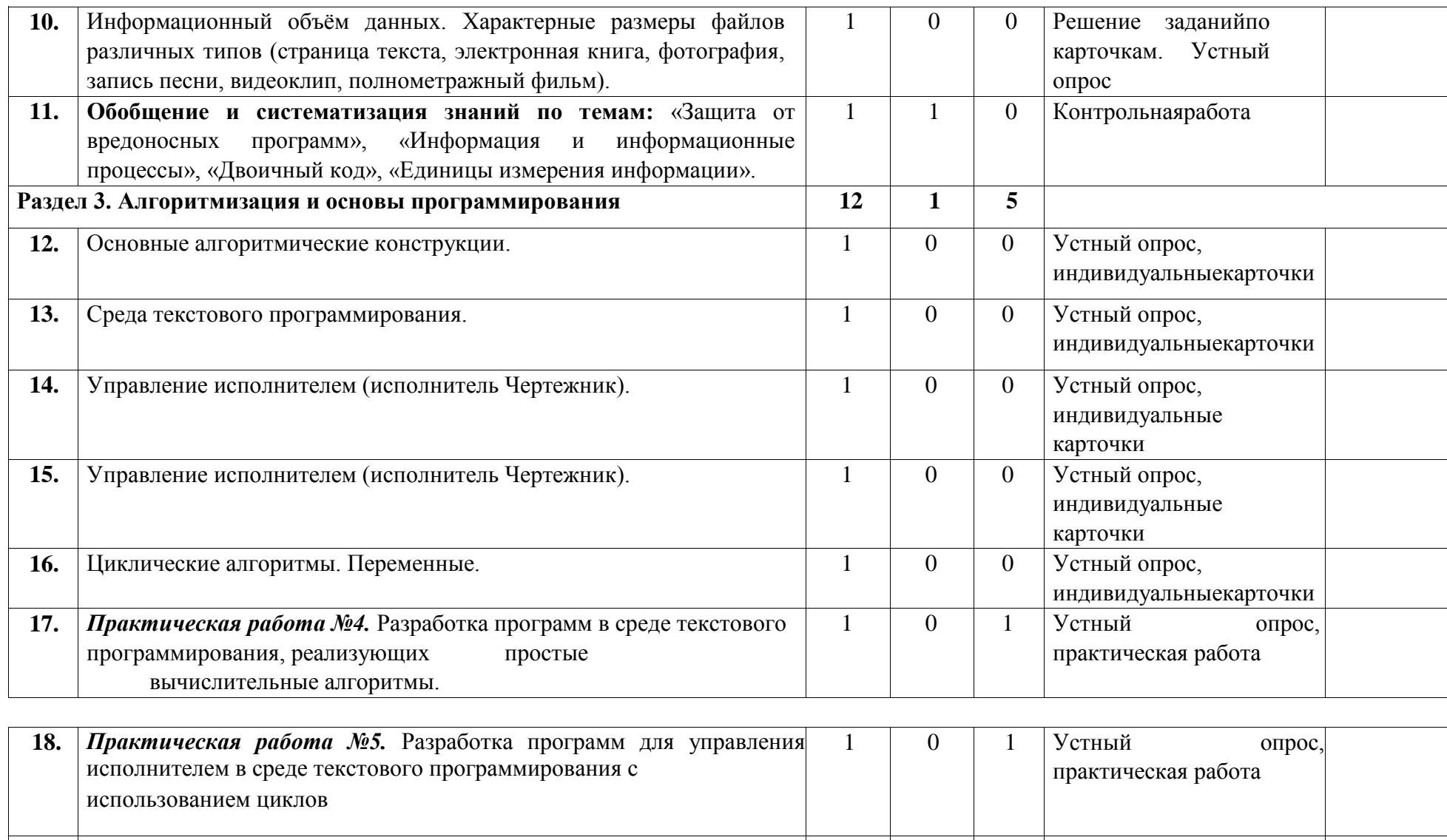

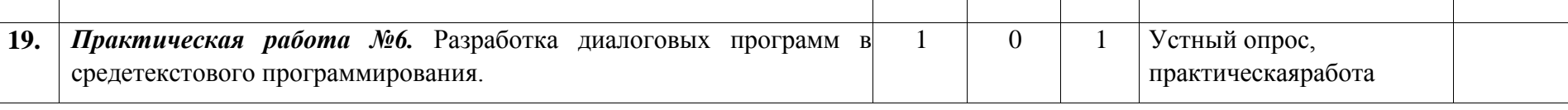

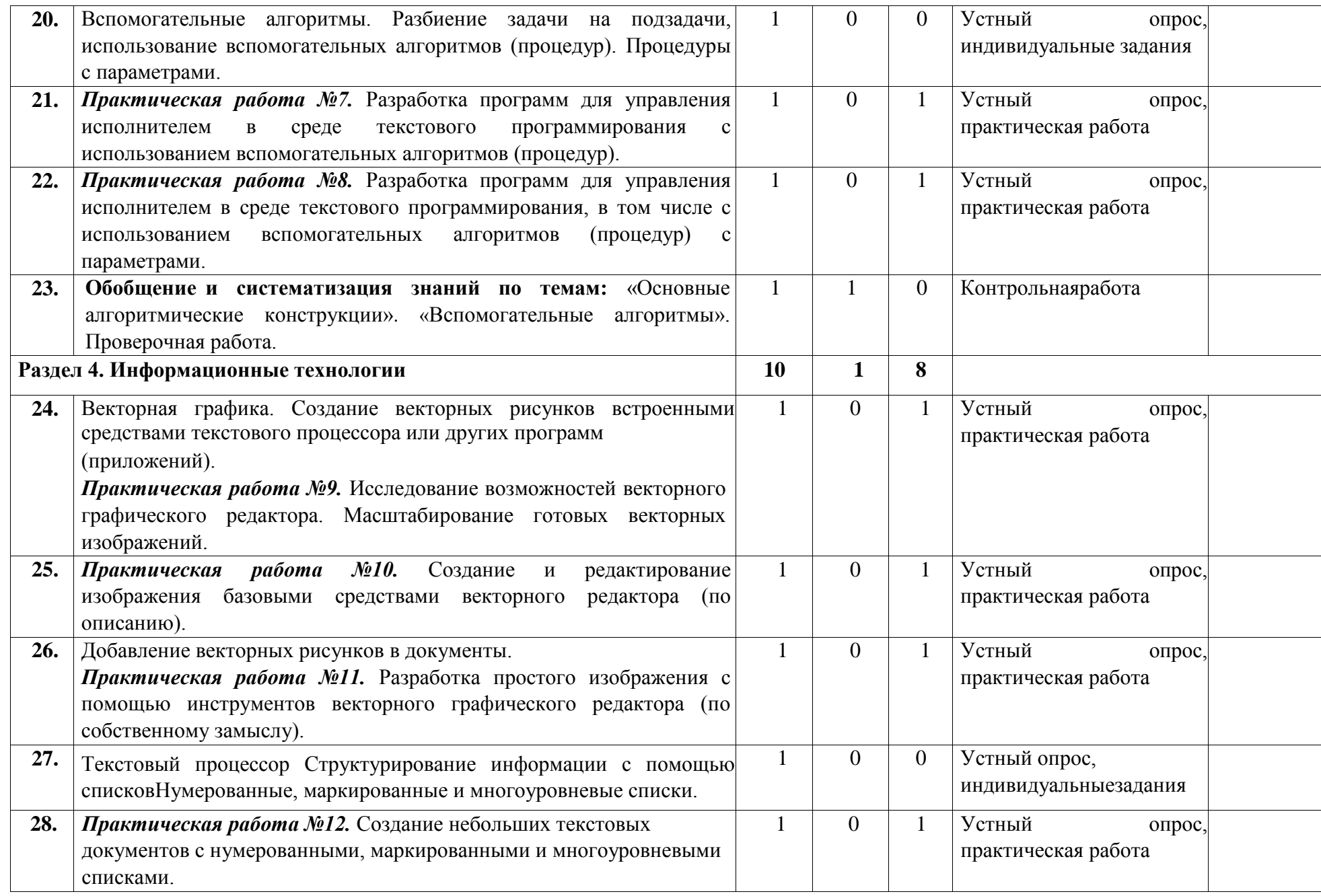

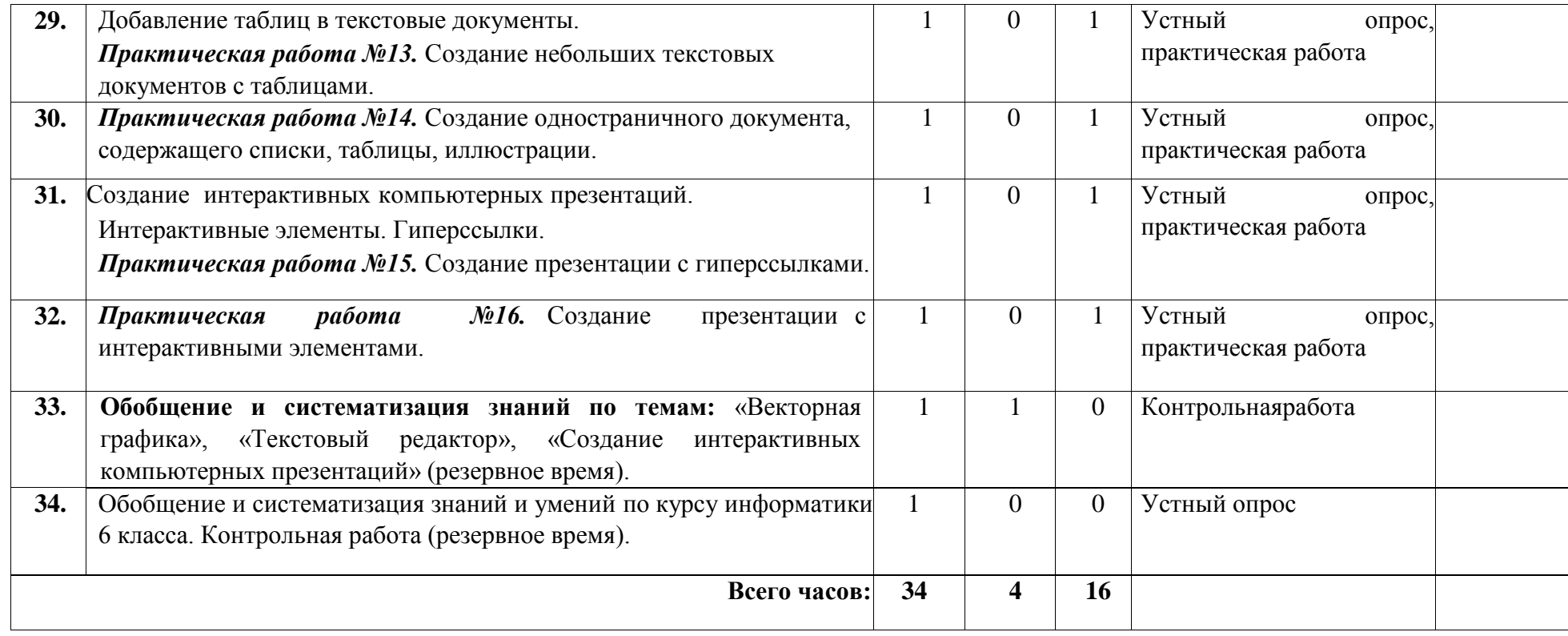

# **УЧЕБНО-МЕТОДИЧЕСКОЕ ОБЕСПЕЧЕНИЕ ОБРАЗОВАТЕЛЬНОГО ПРОЦЕССА**

# **ОБЯЗАТЕЛЬНЫЕ УЧЕБНЫЕ МАТЕРИАЛЫ ДЛЯ УЧЕНИКА**

1. Информатика, 5 класс /Босова Л.Л., Босова А.Ю., ООО «БИНОМ. Лаборатория знаний»; АО «Издательство Просвещение».

2. Информатика, 6 класс /Босова Л.Л., Босова А.Ю., ООО «БИНОМ. Лаборатория знаний»; АО «Издательство

Просвещение».

## **МЕТОДИЧЕСКИЕ МАТЕРИАЛЫ ДЛЯ УЧИТЕЛЯ**

- 1. Всероссийский образовательный проект в сфере информационных технологий «Урок цифры» https://урокцифры.рф/
- 2. Единая коллекция цифровых образовательных ресурсов. <http://school-collection.edu.ru/>
- 3. Журнал «Информатика и образование».

<https://infojournal.ru/info/>

- 4. Методическое обеспечение 5-6 классы, Босова Л.Л. <https://bosova.ru/metodist/authors/informatika/3/mo.php>
- 5. Примерная рабочая программа основного общего образования «Информатика» (для 5-6 классов образовательных организаций).

[https://edsoo.ru/Primernaya\\_rabochaya\\_programma\\_osnovnogo\\_obsc](https://edsoo.ru/Primernaya_rabochaya_programma_osnovnogo_obschego_obrazovaniya_predmeta_Informatika_bazovij_uroven_Proekt_.htm) [hego\\_obrazovaniya\\_predmeta\\_Informatika\\_bazovij\\_uroven\\_Proekt\\_.](https://edsoo.ru/Primernaya_rabochaya_programma_osnovnogo_obschego_obrazovaniya_predmeta_Informatika_bazovij_uroven_Proekt_.htm) [htm](https://edsoo.ru/Primernaya_rabochaya_programma_osnovnogo_obschego_obrazovaniya_predmeta_Informatika_bazovij_uroven_Proekt_.htm)

- 6. УМК «Информатика» 5-6 классы. Босова Л.Л. <https://bosova.ru/books/1072/>
- 7. Федеральный базисный учебный план для образовательных учреждений РФ.
- 8. Федеральный государственный образовательный стандарт основного общего образования (Приказ Министерства просвещения РФ №287 от 31 мая 2021 г.).

[http://publication.pravo.gov.ru/Document/View/0001202107050027?i](http://publication.pravo.gov.ru/Document/View/0001202107050027?index=2&rangeSize=1) [ndex=2&rangeSize=1](http://publication.pravo.gov.ru/Document/View/0001202107050027?index=2&rangeSize=1)

# **ЦИФРОВЫЕ ОБРАЗОВАТЕЛЬНЫЕ РЕСУРСЫ И РЕСУРСЫ СЕТИ ИНТЕРНЕТ**

1. Интерактивные модули к УМК Л.Л. Босовой.

<https://bosova.ru/metodist/authors/informatika/3/im.php>

2. Инфоурок. Бесплатные видеоуроки для учеников 5-6 классов по информатике.

[https://iu.ru/video-](https://iu.ru/video-lessons?utm_source=infourok&utm_medium=videouroki&utm_campaign=redirect&predmet=informatika&klass=5_klass)

[lessons?utm\\_source=infourok&utm\\_medium=videouroki&utm\\_camp](https://iu.ru/video-lessons?utm_source=infourok&utm_medium=videouroki&utm_campaign=redirect&predmet=informatika&klass=5_klass) [aign=redirect&predmet=informatika&klass=5\\_klass](https://iu.ru/video-lessons?utm_source=infourok&utm_medium=videouroki&utm_campaign=redirect&predmet=informatika&klass=5_klass)

[https://iu.ru/video-](https://iu.ru/video-lessons?utm_source=infourok&utm_medium=videouroki&utm_campaign=redirect&predmet=informatika&klass=6_klass)

[lessons?utm\\_source=infourok&utm\\_medium=videouroki&utm\\_camp](https://iu.ru/video-lessons?utm_source=infourok&utm_medium=videouroki&utm_campaign=redirect&predmet=informatika&klass=6_klass) [aign=redirect&predmet=informatika&klass=6\\_klass](https://iu.ru/video-lessons?utm_source=infourok&utm_medium=videouroki&utm_campaign=redirect&predmet=informatika&klass=6_klass)

3. Российская электронная школа

https://resh.edu.ru/

4. Система виртуальных лабораторий по информатике.

Задачник 2-6. [http://school-collection.edu.ru/catalog/rubr/473cf27f-](http://school-collection.edu.ru/catalog/rubr/473cf27f-18e7-469d-a53e-08d72f0ec961/)[18e7-469d-a53e-08d72f0ec961/](http://school-collection.edu.ru/catalog/rubr/473cf27f-18e7-469d-a53e-08d72f0ec961/)

5. Электронное приложение к учебнику «Информатика» для 5 класса (УМК Босова Л.Л. и др. 5-9 кл.).

<https://bosova.ru/metodist/authors/informatika/3/eor5.php>

- 6. Электронное приложение к учебнику «Информатика» для 6 класса (УМК Босова Л.Л. и др. 5-9 кл.).
- 7. <https://bosova.ru/metodist/authors/informatika/3/eor6.php> **МАТЕРИАЛЬНО-ТЕХНИЧЕСКОЕ ОБЕСПЕЧЕНИЕ ОБРАЗОВАТЕЛЬНОГО ПРОЦЕССА**

## **УЧЕБНОЕ ОБОРУДОВАНИЕ**

Компьютер (рабочее место) для учителя, интерактивная доска, проектор, лазерное МФУ цветное, принтер лазерный ч/б, обучающие стенды.

# **ОБОРУДОВАНИЕ ДЛЯ ПРОВЕДЕНИЯ ПРАКТИЧЕСКИХ РАБОТ**

1. Компьютеры (рабочее место) для учащихся, 2. Локальная сеть с возможностью выхода в Интернет.

- 3. Операционная система Windows 7.
- 4. Программное обеспечение:
	- а. офисный пакет Open Office;
	- б. текстовый редактор WordPad,
	- в. графические редакторы: Paint, Gimp;
	- г. среды программирования: Кумир, Scratch,

ЛогоМиры;

д. электронный практикум «Координатная плоскость»;

е. клавиатурный тренажер «Руки солиста».